## Do more with less – Part Two

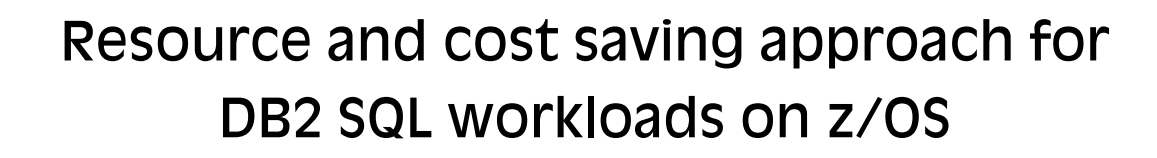

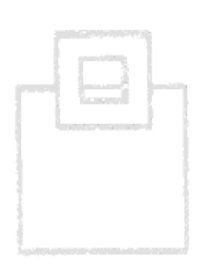

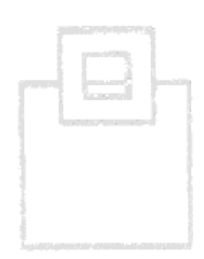

• Recap of Part One

Use Cases run through – with real world examples

Online Chat – Vote for the deep dive in the next webinar

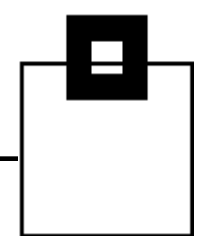

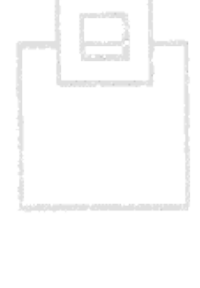

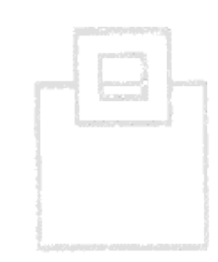

In part one we discussed the new and enhanced IFCIDs and how they, cheaply, enable a new way to collect SQL information from the Enterprise

We also discussed possible uses of this data which led to the term "Use Case" – The idea being a set of sample templates that help the DBA or developer find needed tuning/performance data out-of-the-box – As if the expert was by your side!

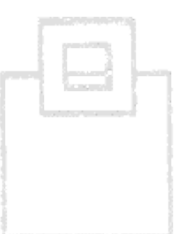

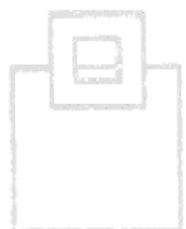

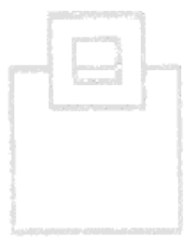

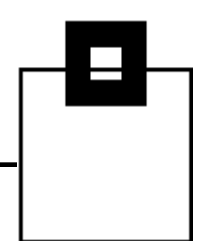

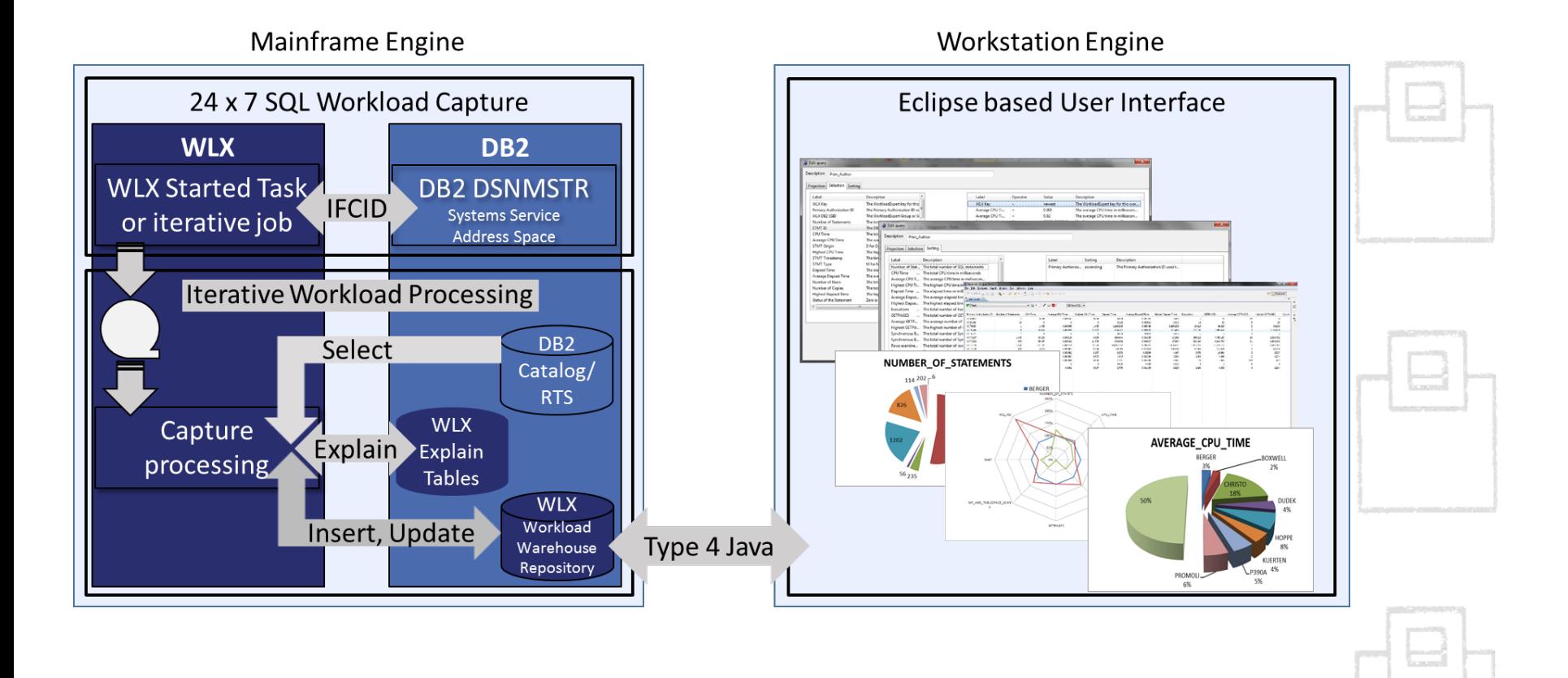

## Correlate business peaks with MSU-needs

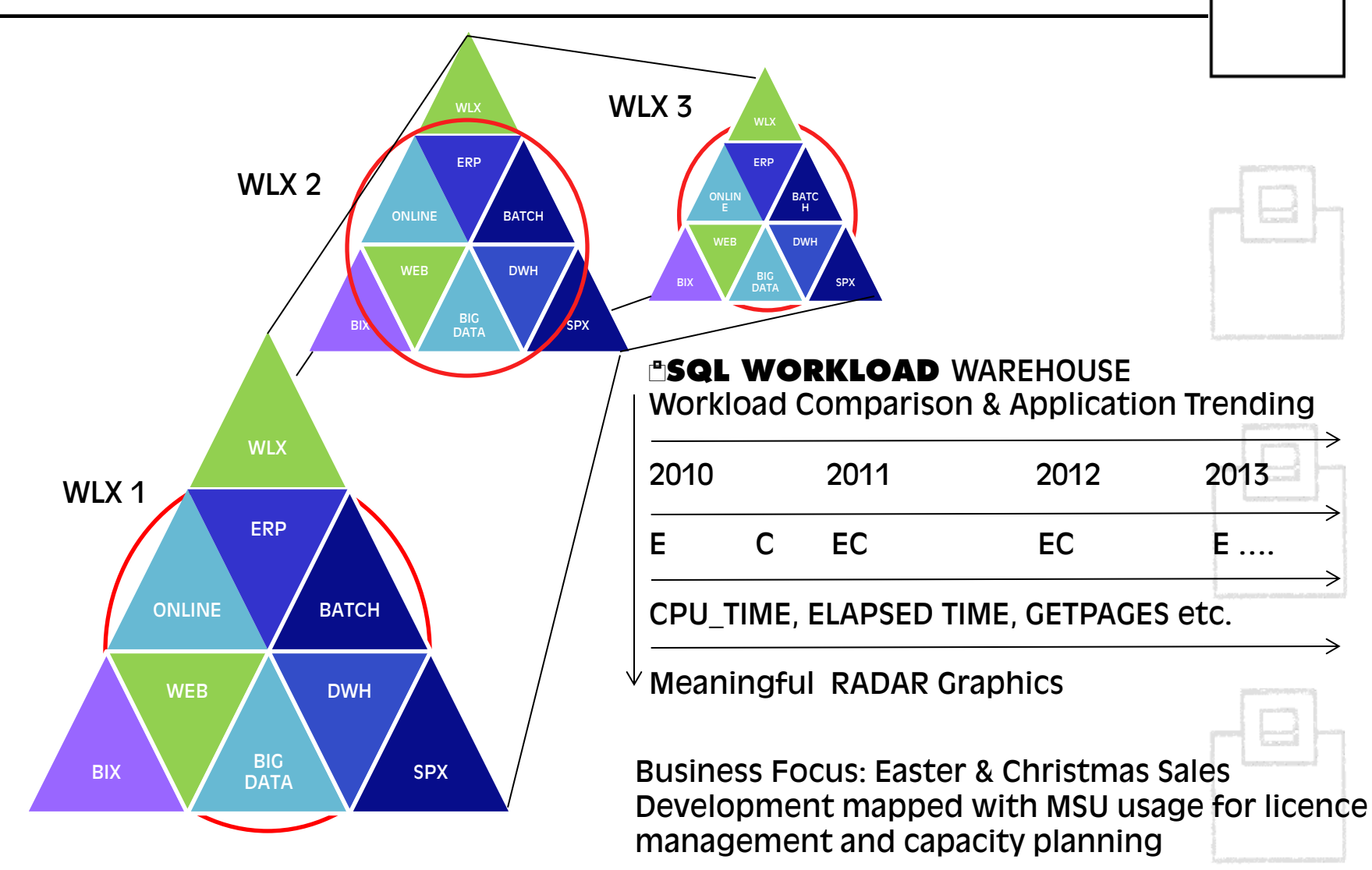

## Compare releases using Radar charts

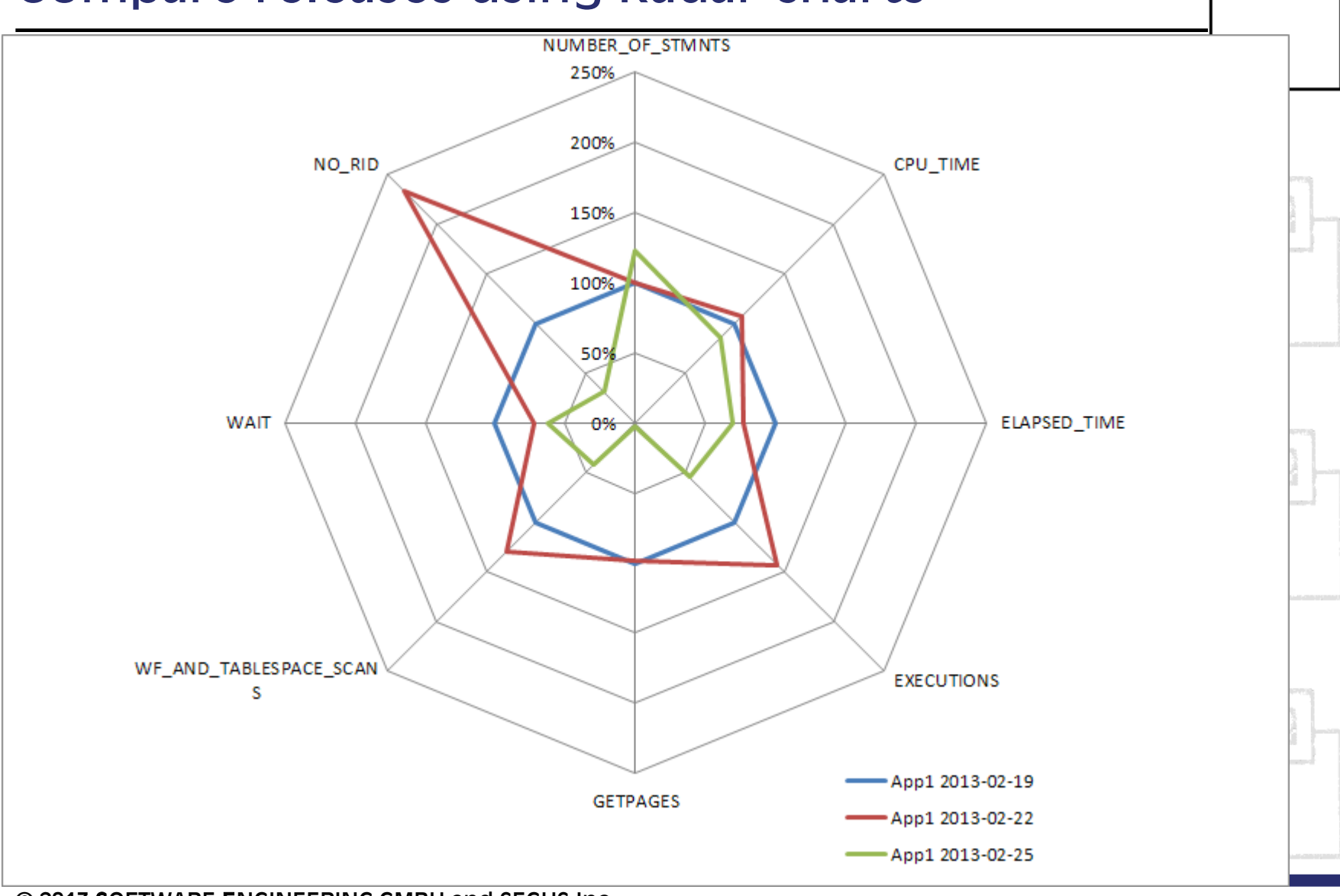

## What matters for our needs

**COUNTERS** # EXECUTIONS OF THE STATEMENT. FOR A CURSOR STATEMENT, THIS IS THE # OF OPENS. # OF SYNCHRONOUS BUFFER READS PERFORMED FOR STATEMENT # OF GETPAGE OPERATIONS PERFORMED FOR STATEMENT. # OF ROWS EXAMINED FOR STATEMENT. # OF ROWS PROCESSED FOR STATEMENT - FOR EXAMPLE, THE # OF ROWS RETURNED FOR A SELECT, OR THE NUMBER OF ROWS AFFECTED BY AN INSERT, UPDATE, OR DELETE. # OF SORTS PERFORMED FOR STATEMENT. # OF INDEX SCANS PERFORMED FOR STATEMENT. # OF TABLESPACE SCANS PERFORMED FOR STATEMENT. \* # OF PARALLEL GROUPS CREATED FOR STATEMENT. # OF SYNCHRONOUS BUFFER WRITE OPERATIONS PERFORMED FOR STATEMENT

**O Counters** # OF TIMES THAT A RID LIST WAS NOT USED BECAL  $\frac{1}{2}$  if of thes exceeded one or more internal DB2 limits, and the # of RID BLOCKS EXCEEDED THE VALUE OF SUBSYSTEM PARAMETER MAXTEMPS RID. # OF TIMES THAT A RID LIST WAS NOT USED BECAUSE NOT ENOUGH STORAGE WAS AVAILABLE TO HOLD THE RID LIST, OR WORK FILE STORAGE OR RESOURCES WERE NOT AVAILABLE. # OF TIMES THE STRID LIST OVERFLOWED TO A WORK FILE BECAUSE NO RID POOL STORAGE WAS AVAILABLE TO HOLD THE LIST OF RIDS\*. # OF TIMES A HIAT RID VIST OVERFLOWED TO A WEART THE BECAUSE THE NUMBER OF RIDS EXCEEDED ONE OR MORE INTERNAL.<br>LIMITS\*. # OF TIMES THAT APPENDING TO A RID LIST FOR A HYBRID JOIN WAS # OF TIMES THAT APPENDING TO A RID LIST FOR A HYBRID TOIN WAS INTERRUPTED BECAUSE **DSEXCEEDED ONE OR MORE INTERNAL LIMITS\*. # OF TIMES RMINE THE OUTCOME OF INDEX ANDING OR ORING\*.** THAT RID LIST RETRIEVAL FOR MULTIPLE INDEX ACCESS WAS NOT DONE BECAUSE DB2COUL

**TIMINGS** ACCUMULATED CPU TIME. THIS VALUE INCLUDES CRUTIME THAT IS A AN IBM SPECIALTY ENGINE, ACCUMULATED ELAPSED TIME US FOR STATEMENT. ACCUMULATED WAIT TIME FOR LATCH REQUESTS \*. ACCUMULATED WAIL TIME FOR PAGE LATCHES \*. ACCUMULATED WAIT TIME FOR DRAIN LOCKS \*.<br>ACCUMULATED WAIT TIME FOR DRAINS DURING WAITS FOR CLAIMS TO BE RELEASED \*: ACCUM SYNCHRONOUS I/O. ACCUMULATED WAIT TIME FOR LOCK REQUESTS ACCUMULATED WAIT TIME FOR A SYNCHRONOUS EXECUTION UNIT SWITCH. ACCUMULATED WAIT TIME FOR GLOBAL LOCKS. ACCUMULATED WAIT TIME FOR READ ACTIVITY THAT IS DONE BY ANOTHER THREAD. ACCUMULATED WAIT TIME FOR WRITE ACTIVITY THAT IS DONE BY ANOTHER THREAD.

IDENTIFICATION DATA SHARING MEMBER THAT CACHED THE SOL STATEMENT<sup>\*</sup>. PROGRAM NAME. PROGRAM NAME IS THE NAME OF THE PACKAGE OR DBRM THAT PERFORMED THE PREPARE/SQL. PRECOMPILER LINE NUMBER FOR THE PREPARE STATEMENT OR SQL STATEMENT. TRANSACTION NAME. THIS VALUE IS PROVIDED DURING RRS SIGNON OR RE-SIGNON. END USER ID\*: THIS VALUE IS PROVIDED DURING RRS SIGNON OR RE-SIGNON. WORKSTATION NAME\*. THIS VALUE IS PROVIDED DURING RRS SIGNON OR RE-SIGNON. USER ID. USER ID IS THE PRIMARY AUTH. ID OF THE USER WHO DID THE INITIAL PREPARE. USER GROUP. USER GROUP IS THE CURRENT SQLID OF THE USER WHO DID THE INITIAL PREPARE. USER-PROVIDED IDENTIFICATION STRING.

#### **ENVIRONMENTAL** REFERENCED TABLE NAME. FOR STATEMENTS THAT REFERENCE MORE THAN ONE TABLE, ONLY THE NAME OF THE FIRST TABLE THAT IS REFERENCED IS REPORTED. (ALL REFERENCED OBJECTS ARE STORED IN THE WLI DATA MODEL) LITERAL REPLACEMENT FLAG\* CURRENT SCHEMA. QUALIFIER THAT IS USED FOR UNQUALIFIED TABLE NAMES. BIND OPTIONS: ISOLATION, CURRENTDATA, AND DYNAMICRULES. SPECIAL REGISTER VALUES: CURRENT DEGREE, CURRENT RULES, AND CURRENT PRECISION. WHETHER THE STATEMENT CURSOR IS A HELD CURSOR. TIMESTAMP WHEN STATISTICS COLLECTION BEGAN, DATA COLLECTION BEGINS WHEN A TRACE FOR IFCID 318 IS STARTED. DATE AND TIME WHEN THE STATEMENT WAS INSERTED INTO THE CACHE IN STORE CLOCK FORMAT. DATE AND TIME WHEN THE STATEMENT WAS UPDATED, IN STORE CLOCK FORMAT. DATE AND TIME WHEN THE STATEMENT WAS PDATED, IN INTERNAL FORMAT.

# **SQL WorkloadExpert** Use Cases run through

- Taste one "Use Case" ... and you can't resist.
- Appetite comes with eating. It's moreish.
- L'appétite vient en mangeant!

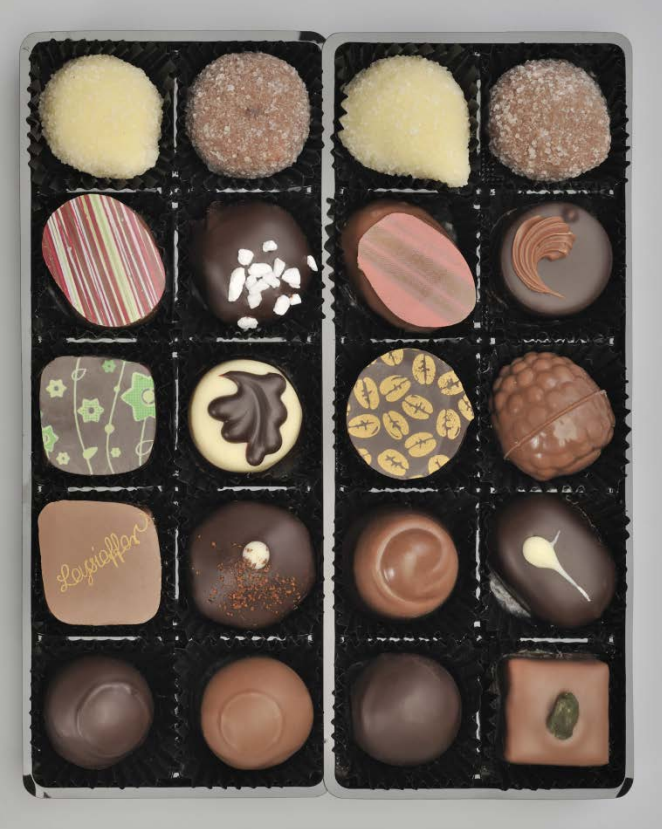

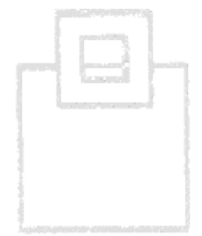

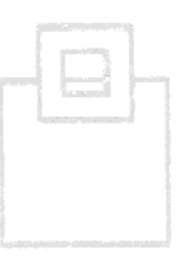

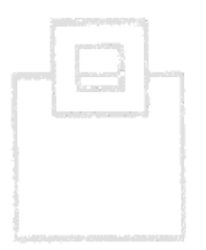

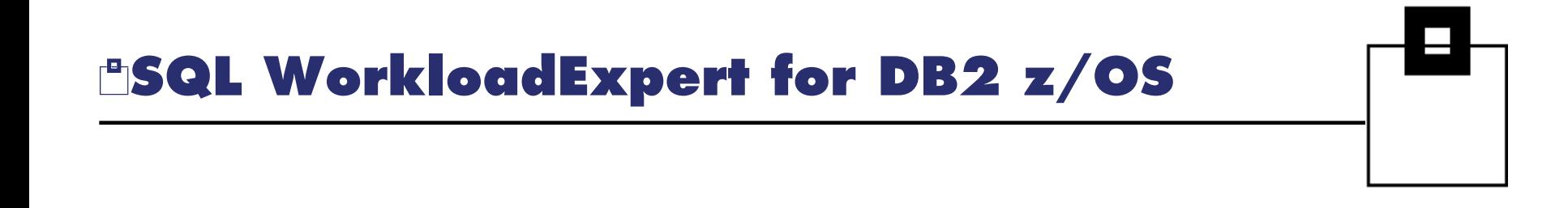

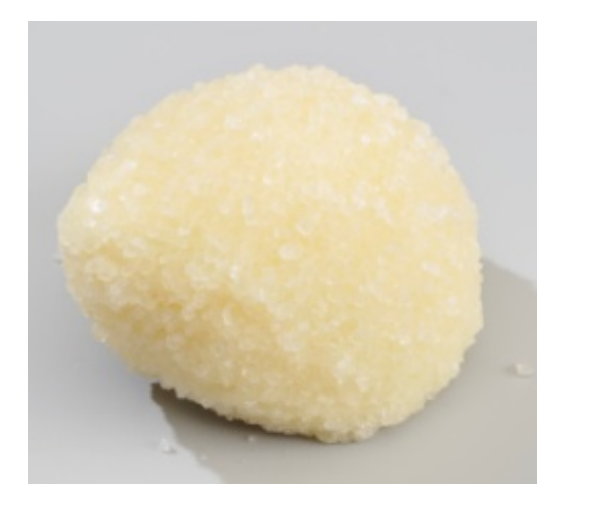

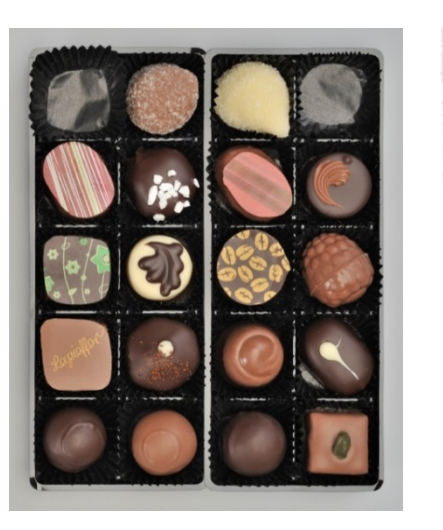

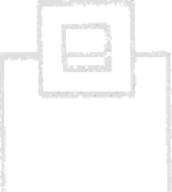

Use case 1: Application Workload Analysis –

Which machine load is produced by a certain application?

# **BSQL WorkloadExpert on Trial**

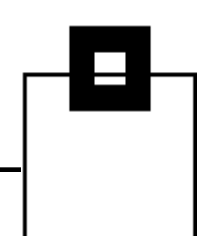

## Use case 1: Application workload analysis – which machine load is produced by a certain application

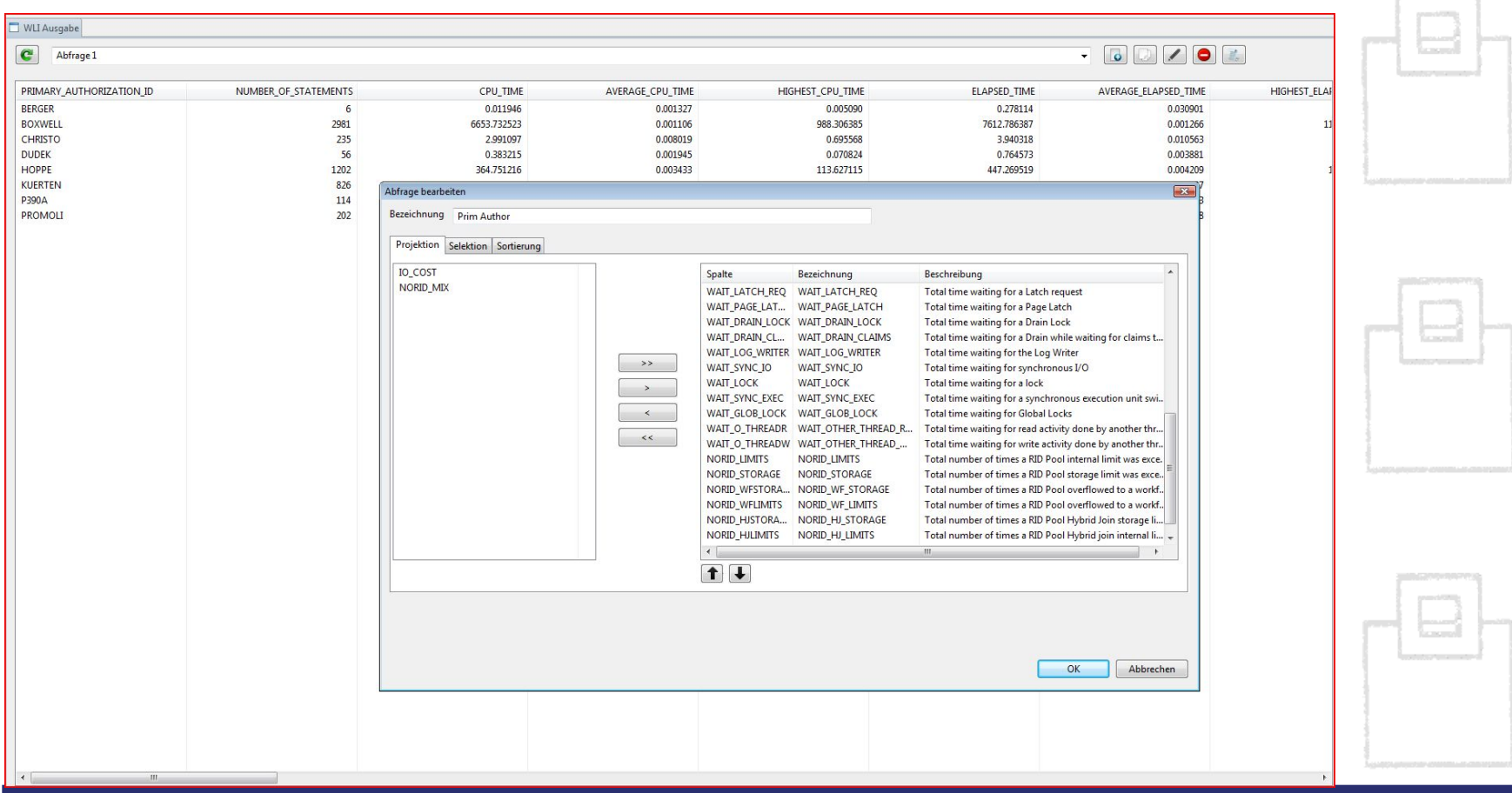

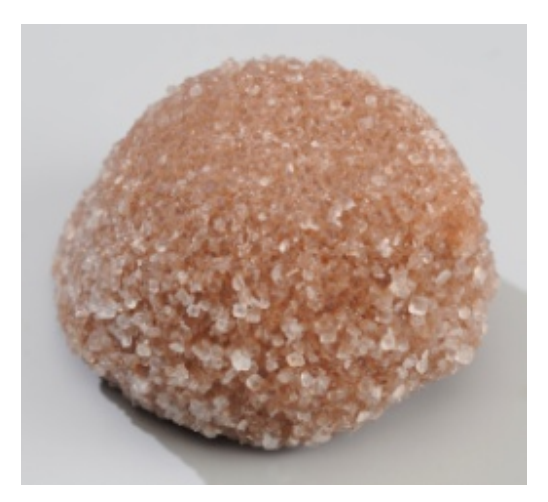

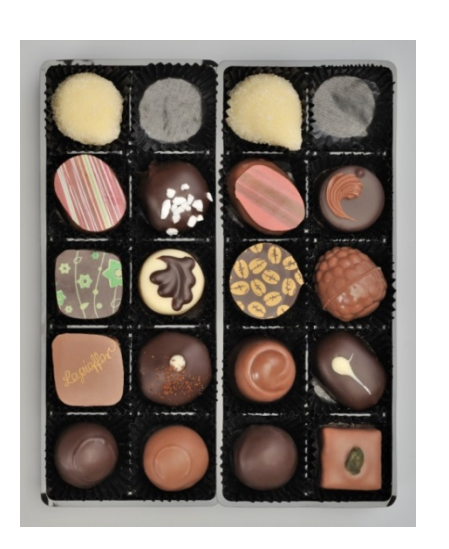

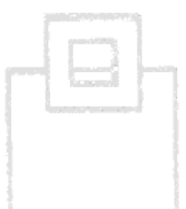

Use case 2 : Workload – Change, Problem Detection and Trending. Compare CPU, I/O, execution rates, current KPIs and deltas – Calculated and summarized to the application level

# **SQL WorkloadExpert On Trial**

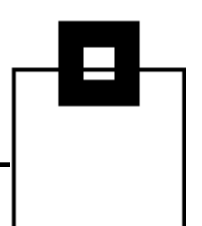

## Use case 2: Trending of Applications – Compare of CPU, I/O , execution rates, current KPIs and deltas – calculated and summarized to application level

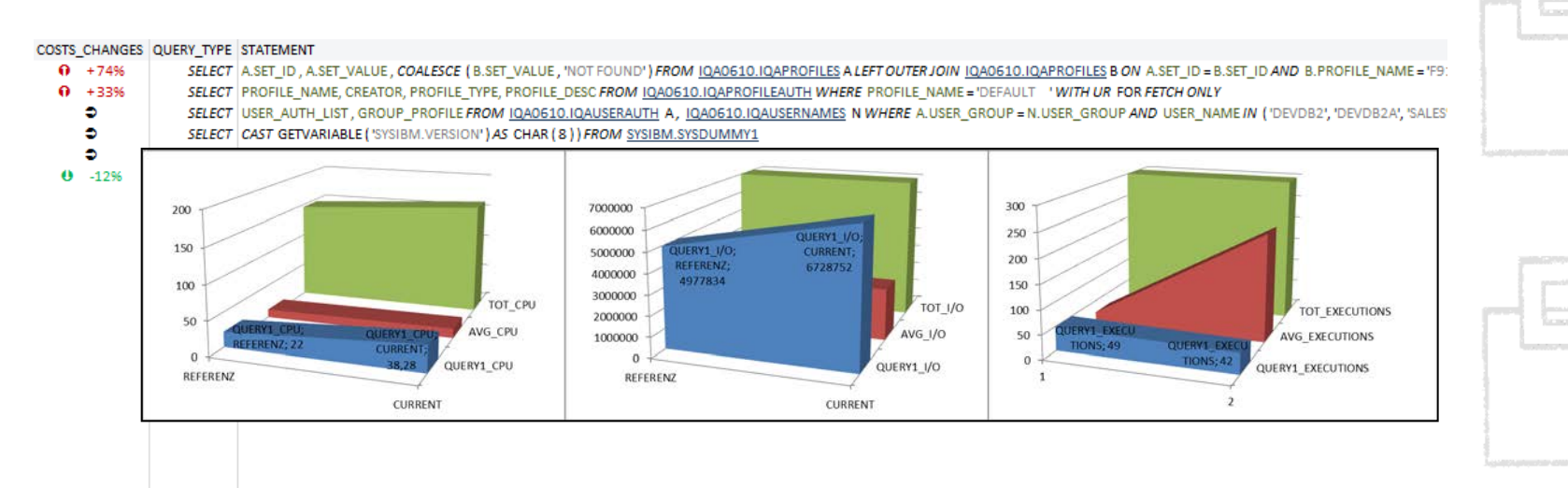

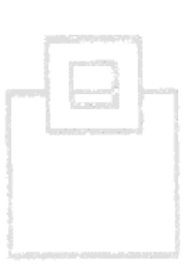

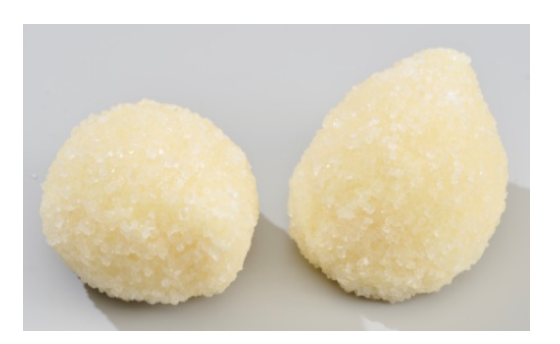

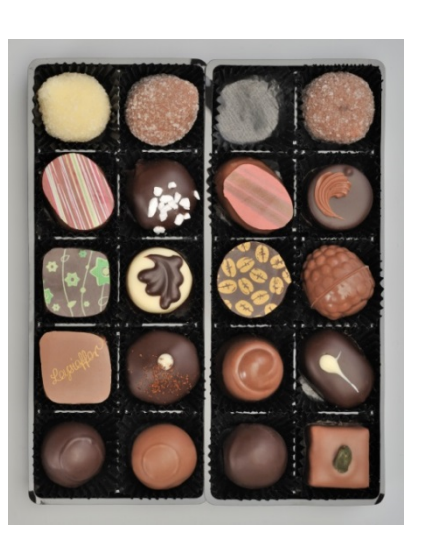

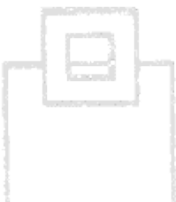

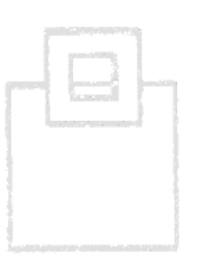

## Use case 3 : Object Quiet Times for maintenance (REORG)

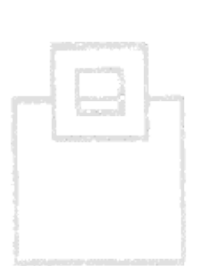

# **BSQL WorkloadExpert on Trial**

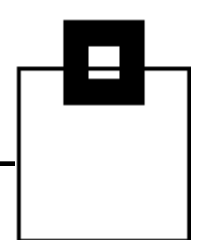

## Use case 3: Object Quiet Times for maintenance (REORG)

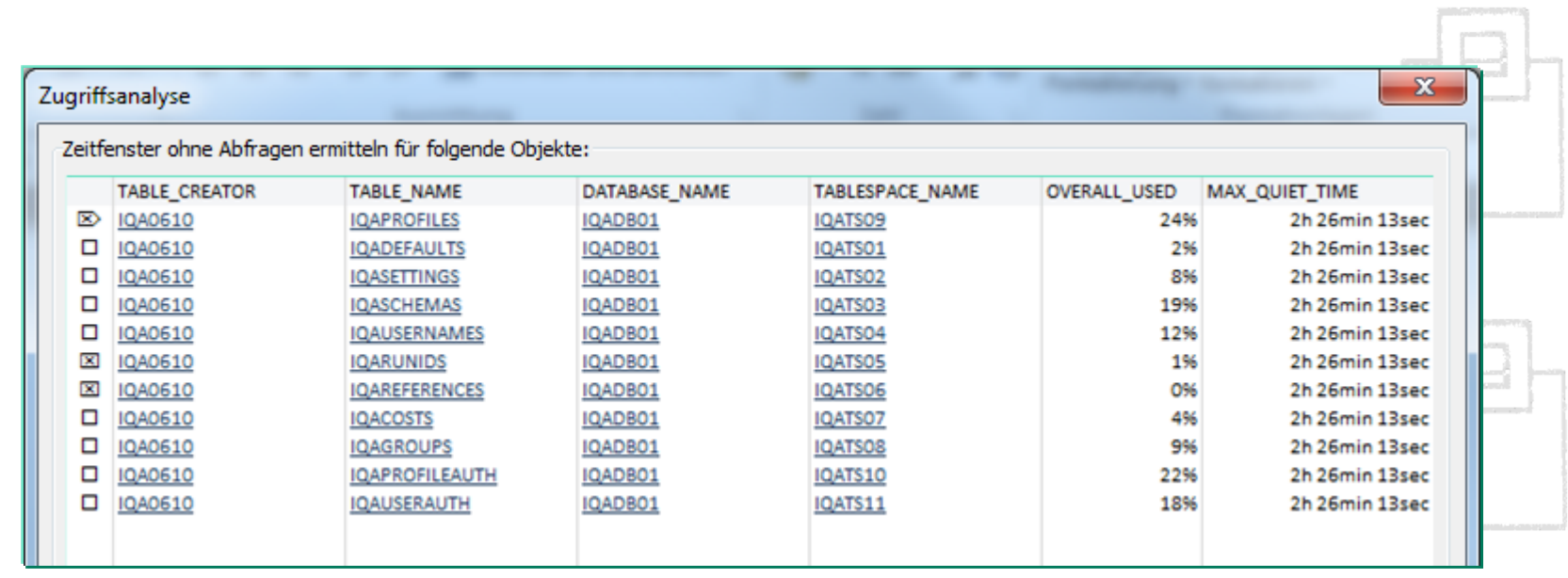

# **BSQL WorkloadExpert on Trial**

## Use case 3: Object Quiet Times for maintenance (REORG)

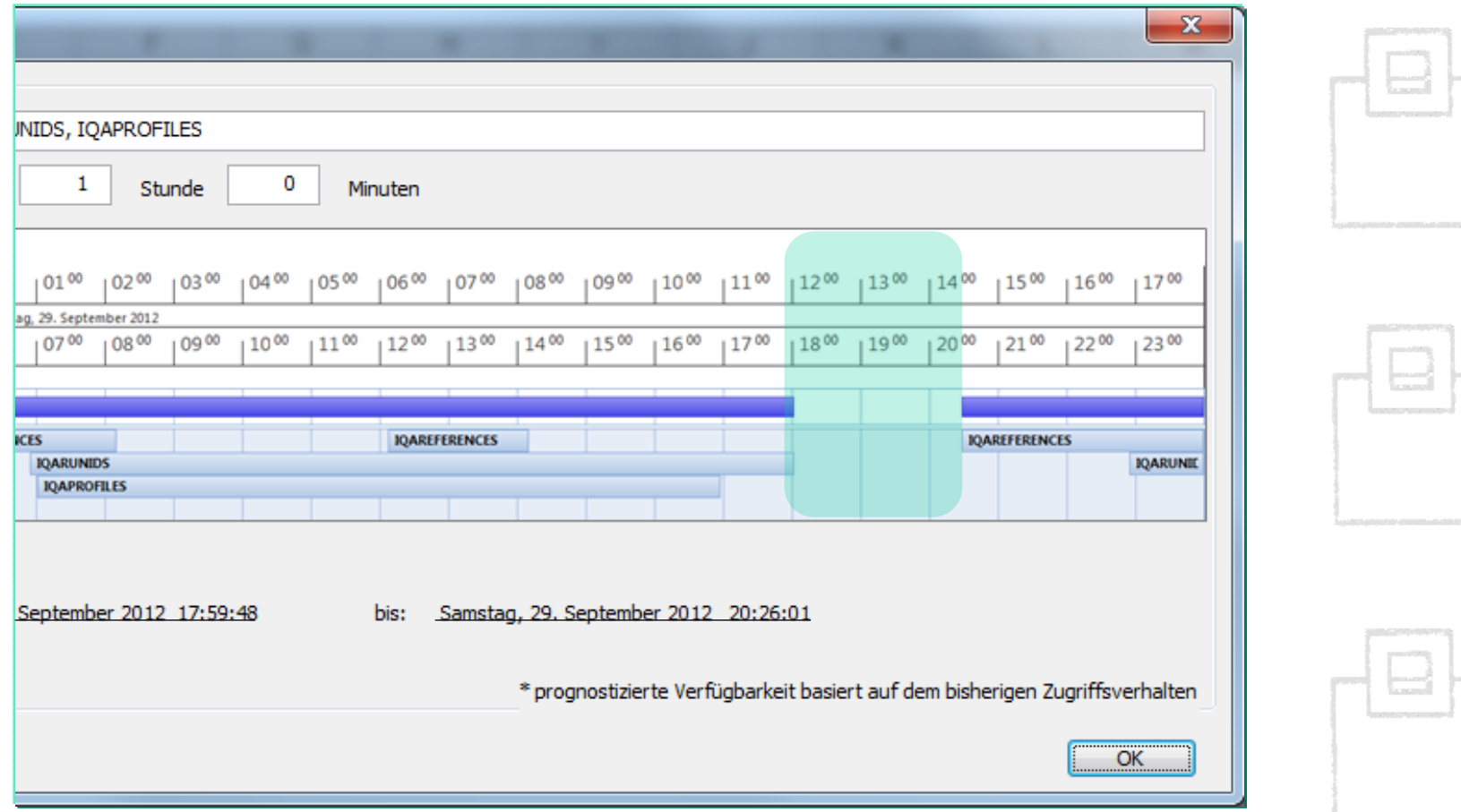

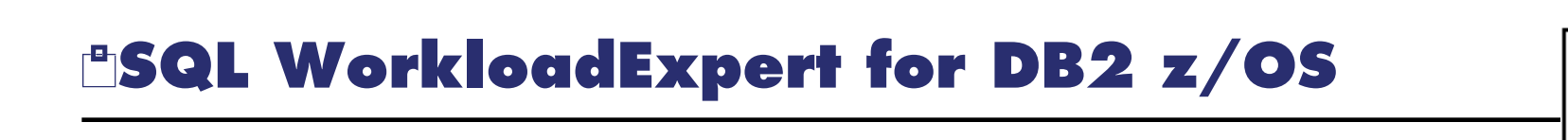

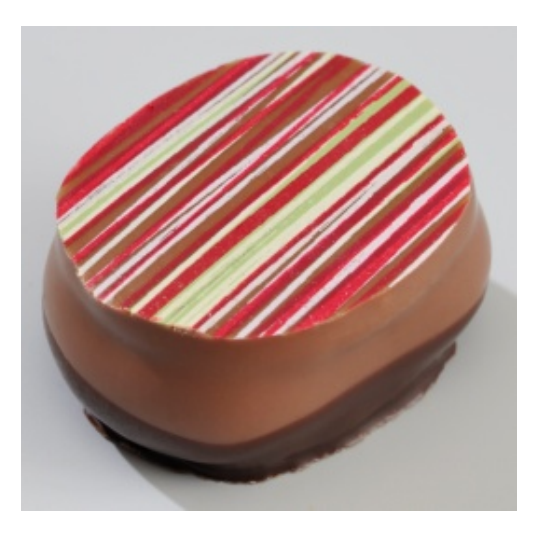

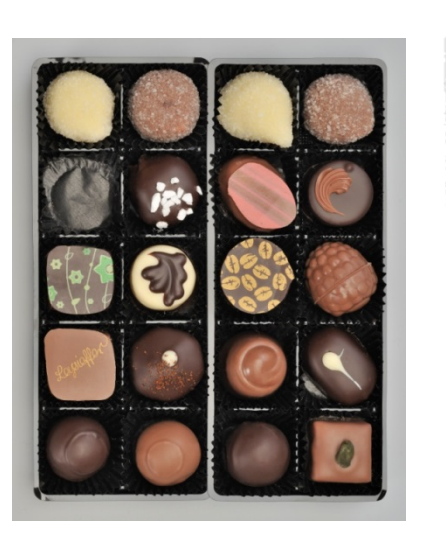

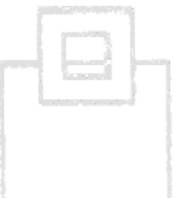

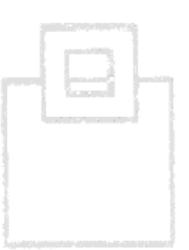

### Use case 4 : AUDIT (Who did What, Where, When and How often?)

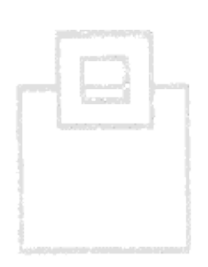

Use case 4: Audit

- User BOXWELL manages to run three SQLs at the same time from three separate servers in Düsseldorf, München and Sao Paulo.
- **How is this possible? Has there been a password leak?**
- Who has SELECTed from my Payroll table?

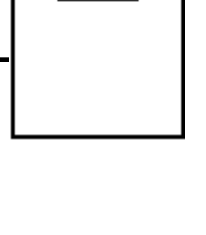

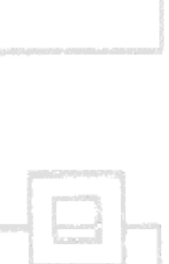

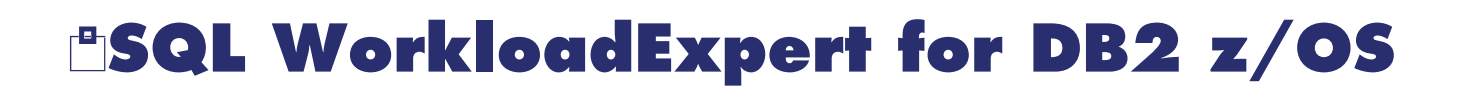

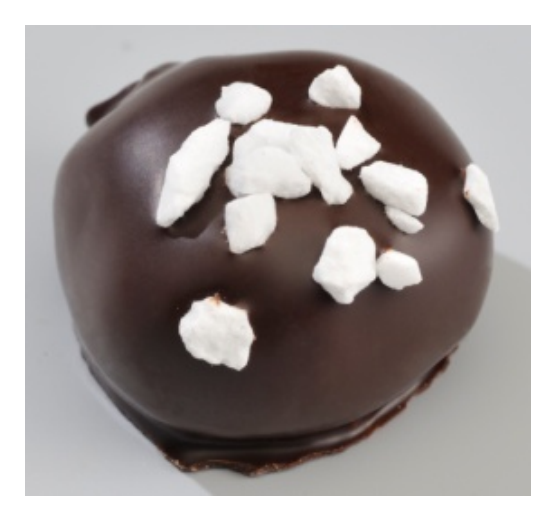

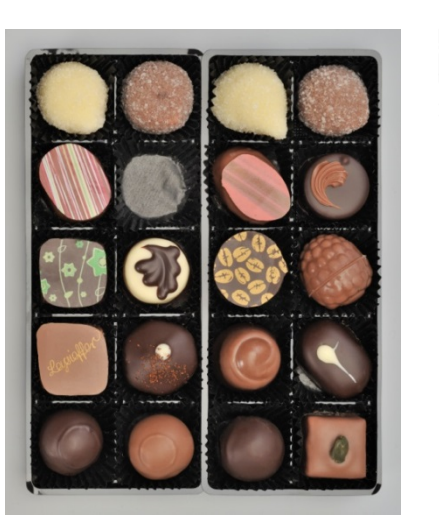

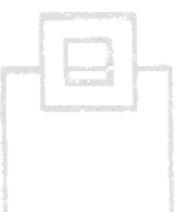

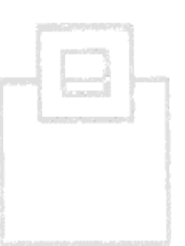

### Use case 5 : Never used Objects

e.g. Collections, Packages,Tables, MQTs, and Indexes

## **SQL WorkloadExpert On Trial**

Use case 5: Never used objects (Collections, Packages, Tables, MQTs, and Indexes)

- With perhaps a years worth of data you can get a \*very\* good idea about which objects are being used. If the Catalog & RTS LASTUSED columns are also used then you can relatively safely STOP the object(s) and then DROP them. For packages verify that any needed LOAD modules and DBRMs are available for a new BIND, just in case, and then start FREEing them all!
- Remember that UNIQUE indexes are not marked as used if they are \*only\* used to get a programmatic SQLCODE -803

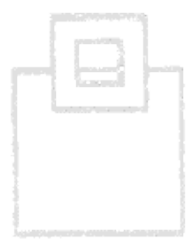

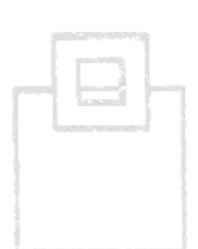

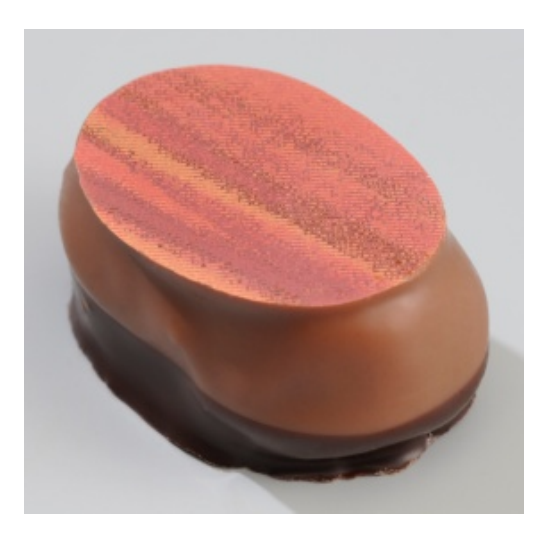

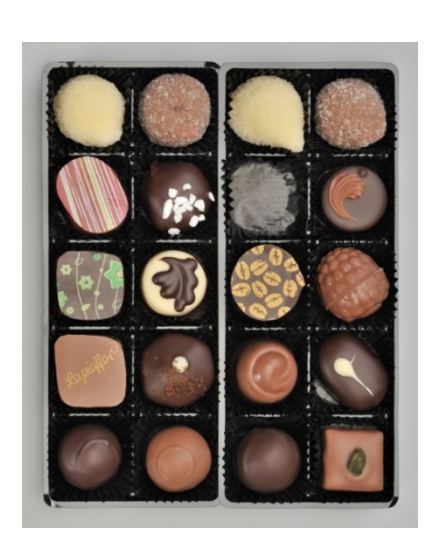

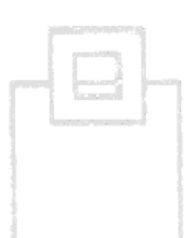

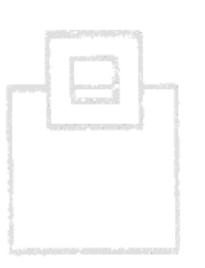

### Use case 6 : Never executed (static) SQL

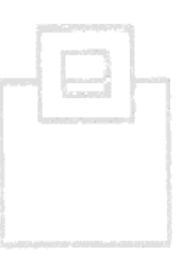

## **SQL WorkloadExpert On Trial**

Use case 6: Never executed (static) SQL

- All DBAs have seen "bad" SQL in pre-production and have then spent time "correcting" it or even creating/altering indexes to tune it up, however, in reality this SQL is never actually executed.
- These dead SQLs cause problems because they show up in the dependency checks of packages which then causes the package to be needlessly verified by **BIX** or even actually REBINDed with all the risks that that entails!

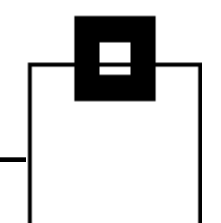

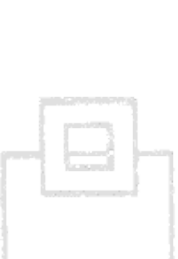

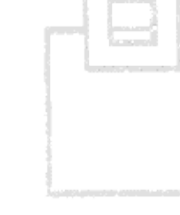

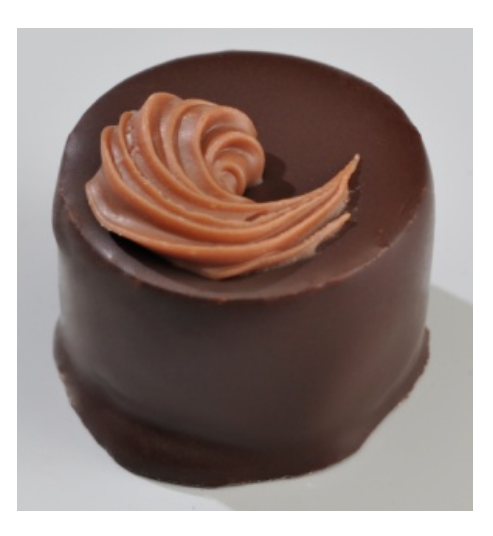

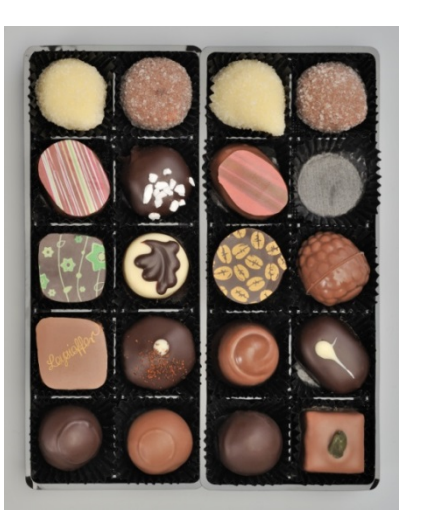

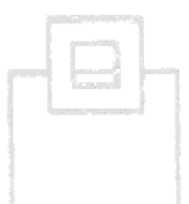

Use case 7 : Forecasting of possible performance improvements in dynamic SQL by exchanging literals with parameter markers.

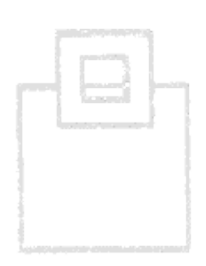

## **SQL WorkloadExpert On Trial**

Use case 7: Forecasting of possible performance improvements in dynamic SQL by exchanging literals with parameter markers.

- The idea here is to check \*all\* the filtered dynamic SQL for usage of literals. If found then the literal(s) will be exchanged for CASTed Parameter Marker(s). Then the SQL will be reEXPLAINed and the "new" access path checked against the "old" using our **BIX** technology thus enabling the DBA to know whether or not parameter markers will help or heed these SQLs.
- Remember though that Filter Factors (literal usage) can be good and bad for the \*same\* SQL statement!

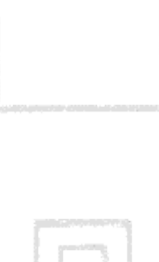

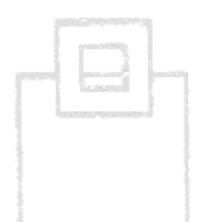

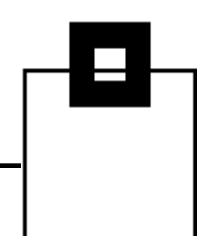

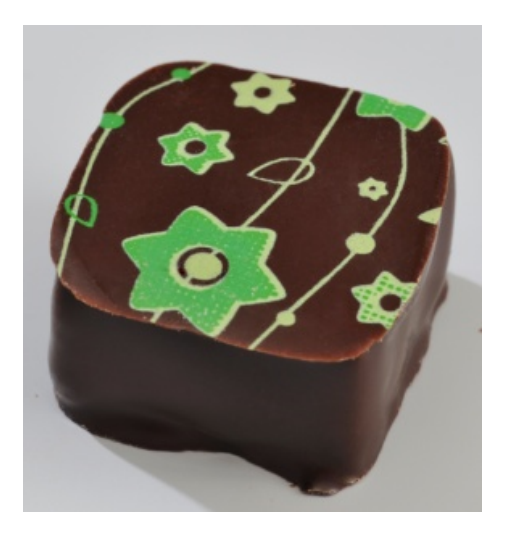

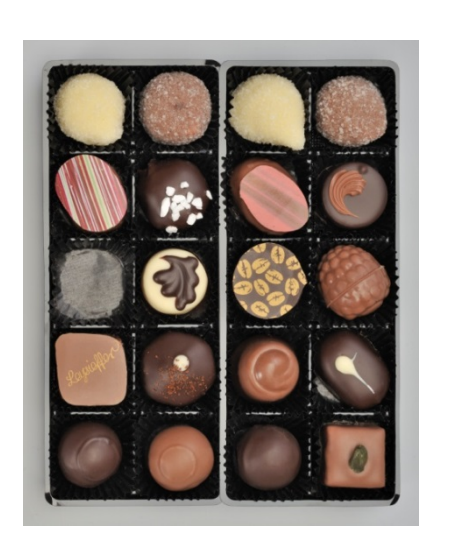

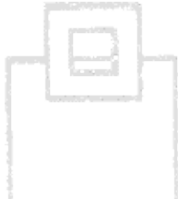

### Use case 8 : Disc problem detection – I/O rates

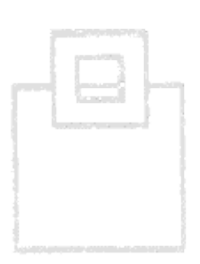

## **SQL WorkloadExpert On Trial**

Use case 8: Disc problem detection – I/O rates

- As WLX has all the data about how long it takes for synchronous IOs it can calculate your IO speeds and thus warn when:
	- Any wait time per synchronous IO is over two milliseconds
	- For OLTP any application that has more than one synchronous IO per statement

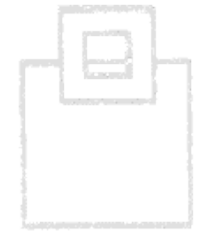

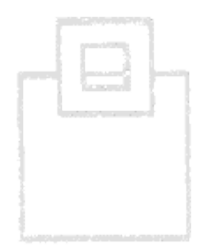

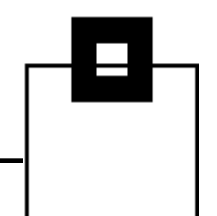

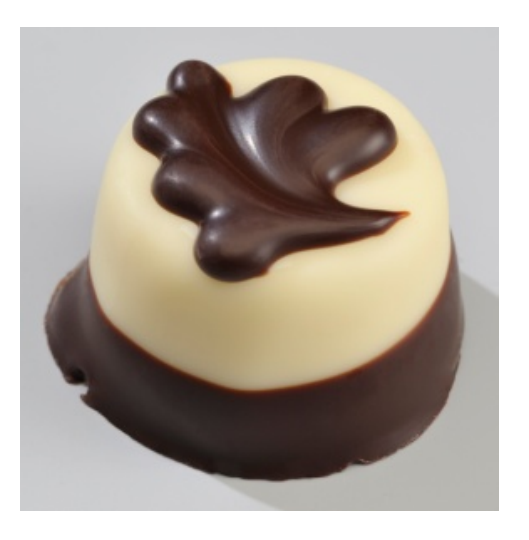

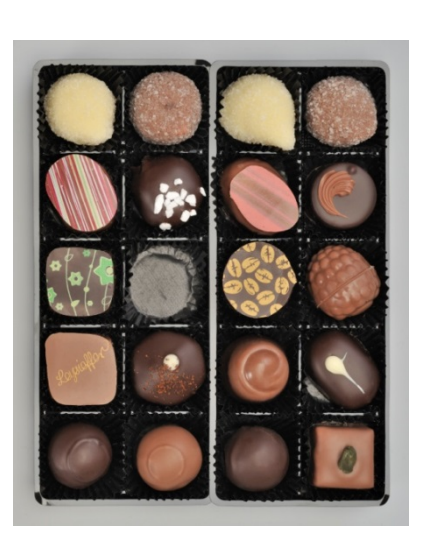

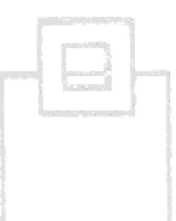

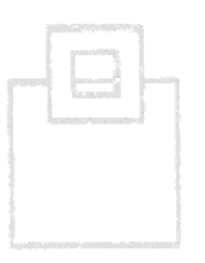

Use case 9 : Bufferpool Analysis

Hit ratios, VPSEQT-Tuning…

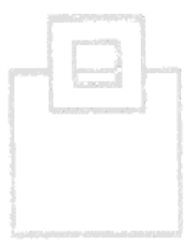

## **SQL WorkloadExpert** on Trial

Use case 9 : Bufferpool analysis – hit ratios ,VPSEQT-Tuning (Virtual Pool Sequential Threshold). Is the buffer pool primarily random or sequential?

- The following values are then calculated:
	- System and Application Hit ratios
	- Three Residency times (System, Random Page and Sequential page)
	- Two Bufferpool write efficiency measures (Page updates per page written and pages written per write IO)
	- VPSEQT
	- Bufferpool intensity. Which is a good pointer to use PAGEFIX=YES

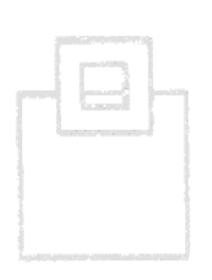

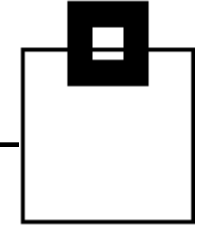

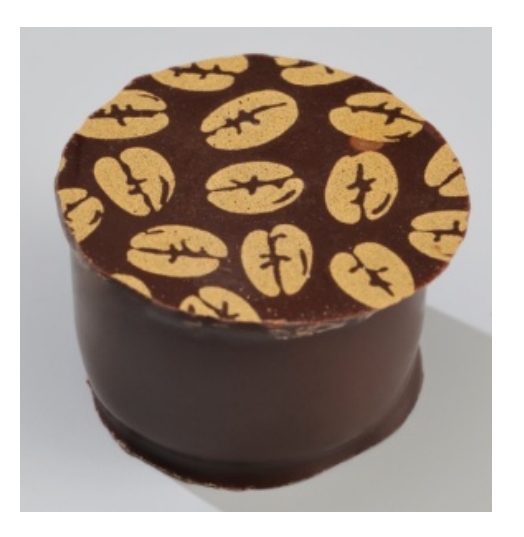

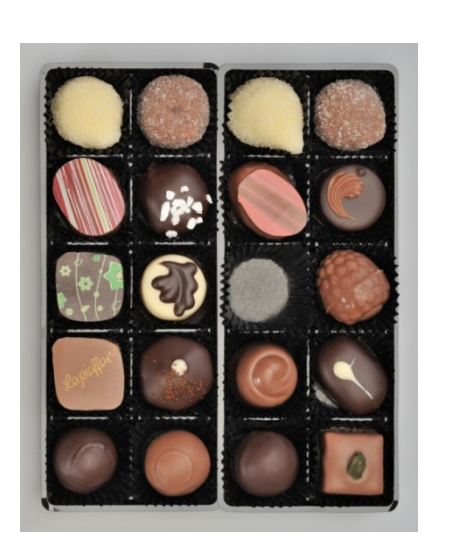

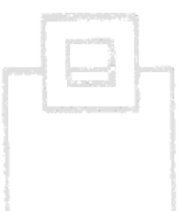

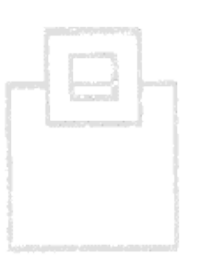

### Use case 10: Multi-row fetch candidate detection

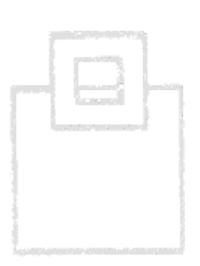

## **SQL WorkloadExpert** on Trial

Use case 10: Multi-row fetch candidate detection

- In DB2 V8 Multi-row FETCH (as well as insert & update, however we will only deal with SELECT as that is a "low hanging fruit") was introduced. The problem is no-one changed the existing programs to actually use it (never change a running program) but it is shown by benchmarking to save about 50% of FETCH related CPU which is pretty good!
- So how do you find the top 10 CURSORs that would give the biggest return?
- Find all non-ROWSET defined cursors and calculate the No. Fetch's / No. of Execution's if this number is > 100 BINGO! You have found a candidate!

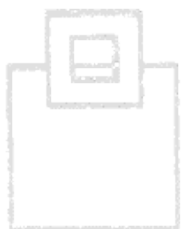

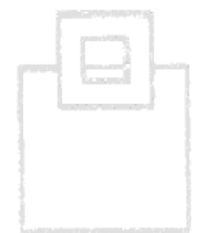

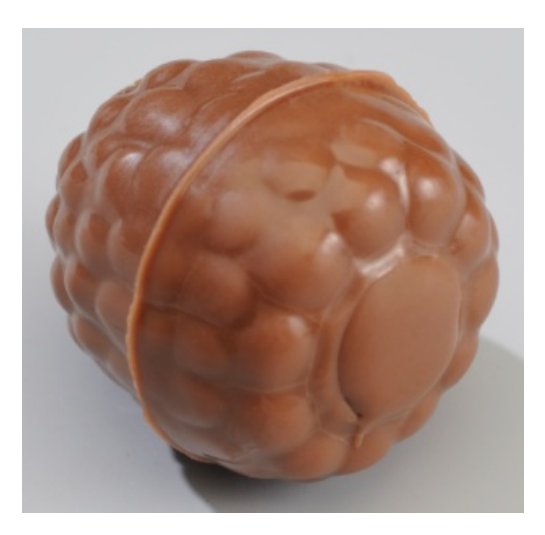

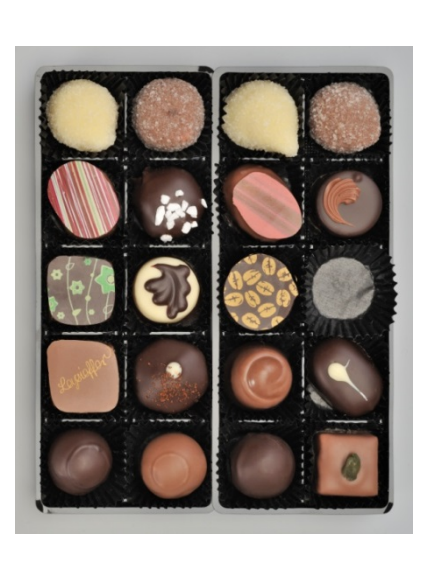

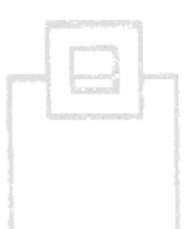

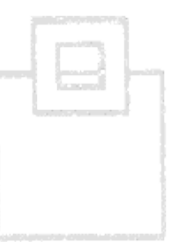

### Use case 11 : SQL KPIs

## Background noise and exceptions

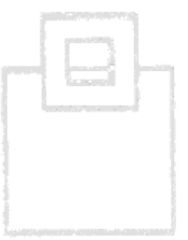

# **SQL WorkloadExpert** on Trial

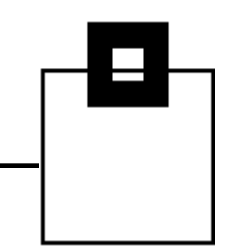

## Use case 11: SQL WLX KPIs - Background noise and exceptions

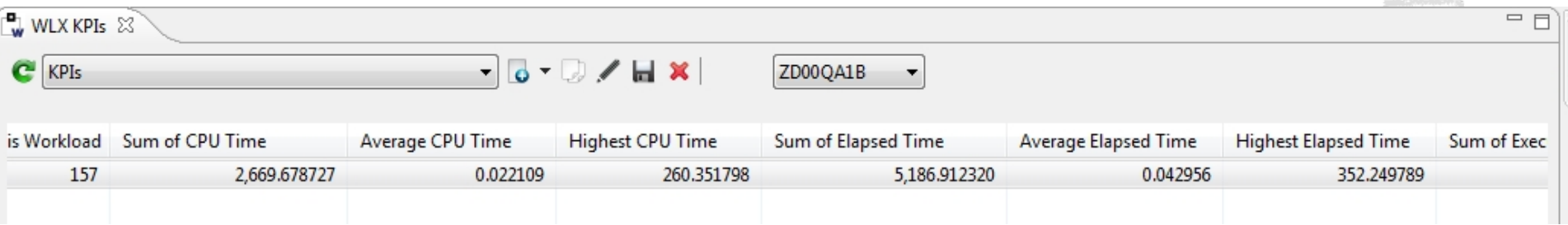

Here you can easily see that for all "numbers of interest" we output the Sum, the Average, and the Highest – Thus enabling you to drill down and find the outliers…

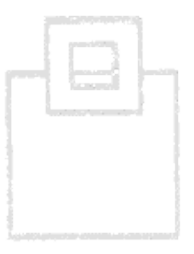

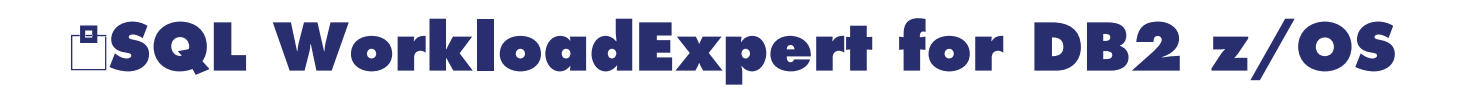

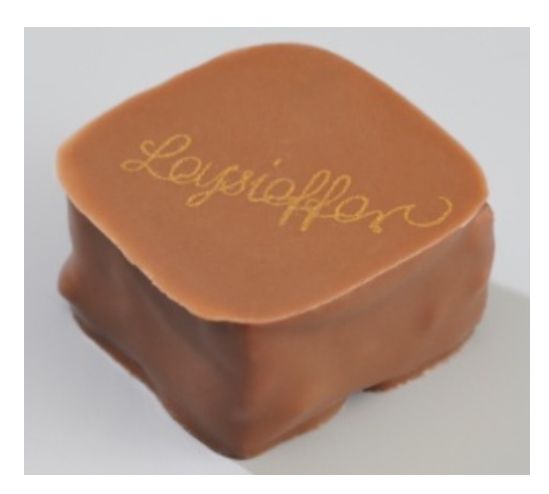

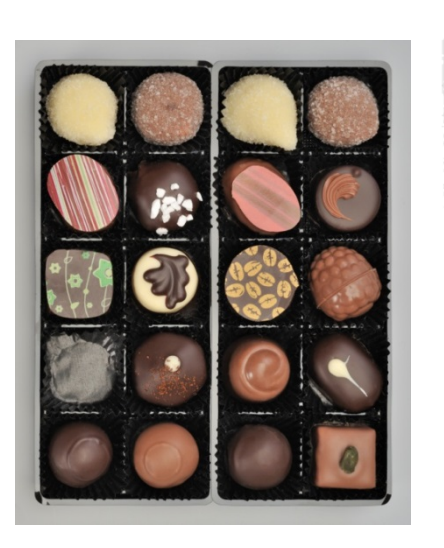

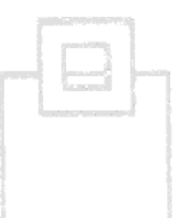

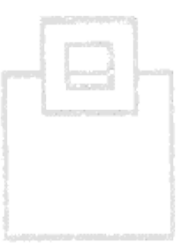

### Use case 12 : SELECT only table detection

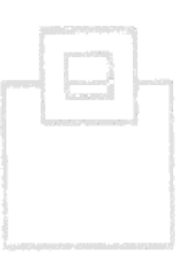

Use case 12: SELECT only table detection

Here it is desired to find any objects that \*only\* have SELECT SQLs running against them. The idea here is to check if these, typically look-up or xref style tables, should be moved to their "own" Bufferpool etc.

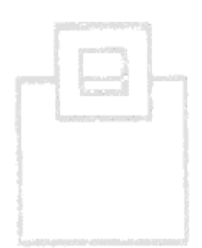

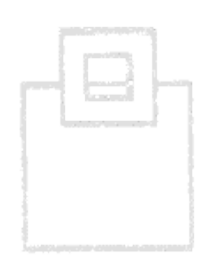

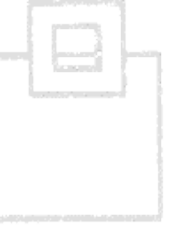

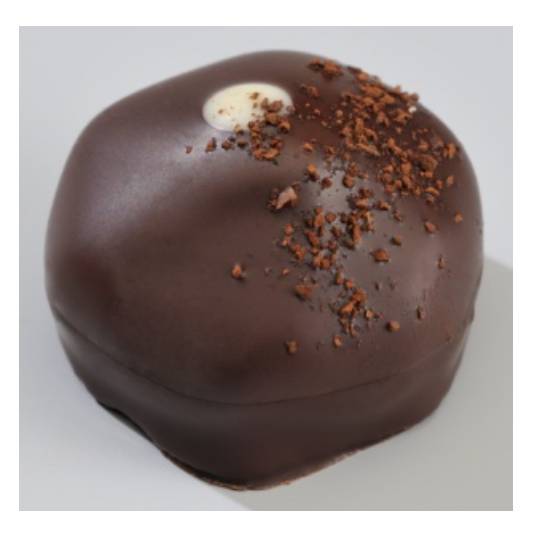

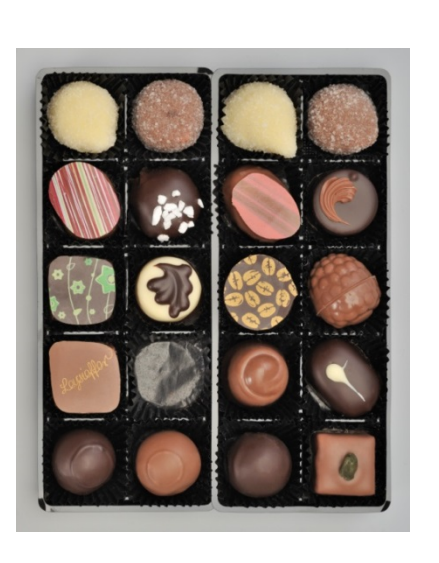

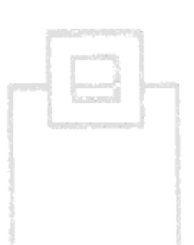

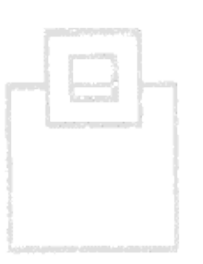

### Use case 13 : Long Delay Detection

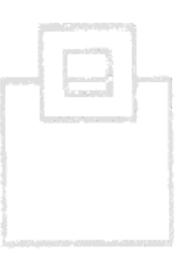

Use case 13: Long Delay detection

- Normally a transaction (SQL) takes 0.2 seconds to complete but every now and again it spikes up to say 30 seconds. No DEADLOCK as it finally completes but the user is puzzled or upset!
- Here WLX allows you to "scroll back" to the time of the delay and then see any of the inflight SQL that references any of the same objects in the current SQL.
- This enables the finding of the bad guy who is blocking!

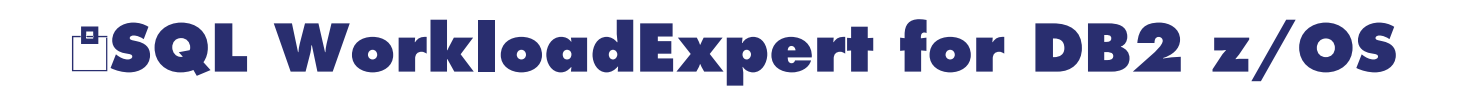

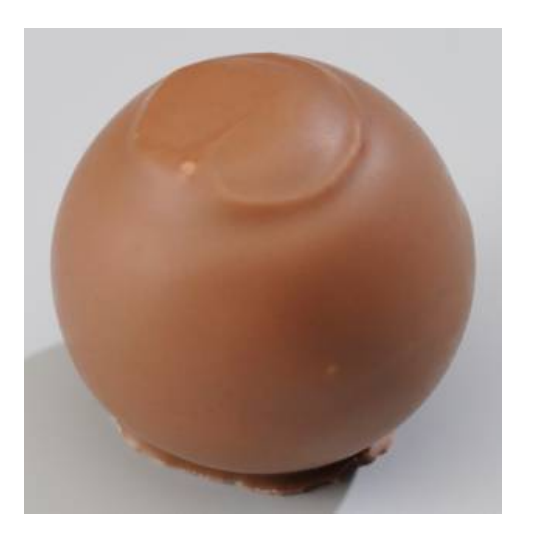

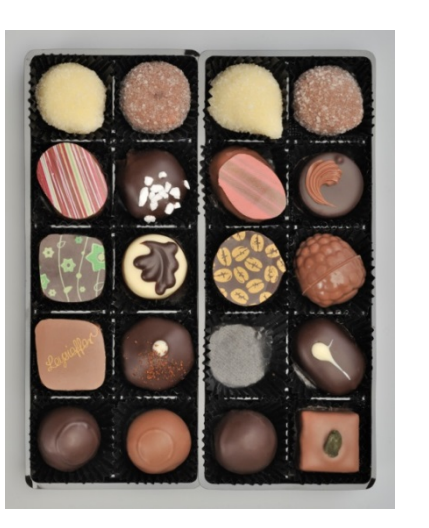

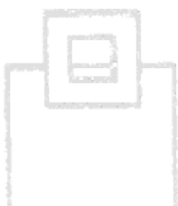

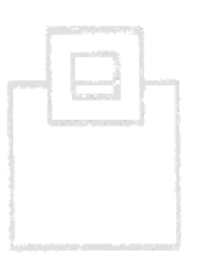

### Use case 14 : Deadlock, Lock escalation, Index page splits, and BIF usage

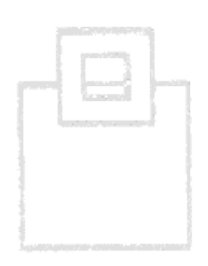
Use case 14: Deadlock, Lock escalation, Index page splits, and BIF usage

- Using four other IFCIDS it is possible to trap any or all of the above occurrences and then enable full detection of:
	- Why the DEADLOCK occurred (You get all holders not just the first one).
	- For lock escalation you can see who  $\mu$  is being naughty"
	- For index page splits you get a chance to redesign the index or change the definition and then REORG to stop the splits causing problems
	- Use of changed BIFs in DB2 9

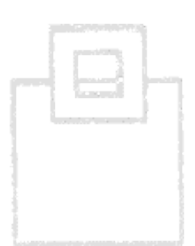

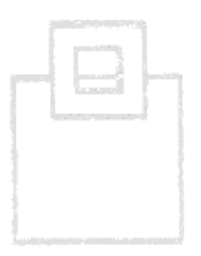

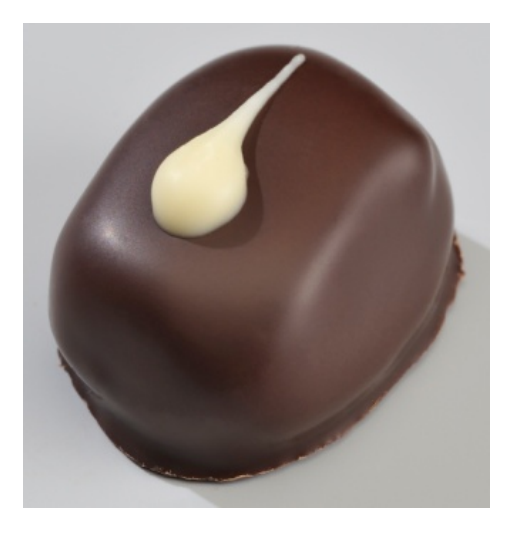

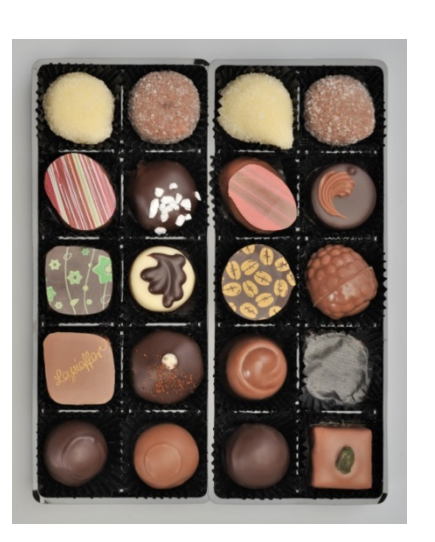

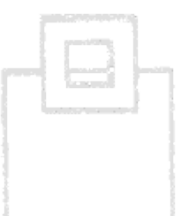

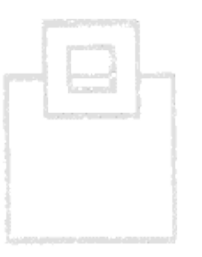

#### Use case 15 : Multi-snap

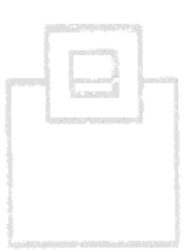

Use case 15: Multi-snap

- The point here is to get a very granular view of the SQL running on the system. In this mode it is proposed to not EXPLAIN (As that could take too long) but to simply snap all the SQL as quickly as you can.
- Doing this at "known problem times" e.g. from 20:00 until 21:00 then enables a thorough investigation of which SQL caused the peak in CPU at 20:15 which, when averaged out over 30 minutes, would not seem "that bad"

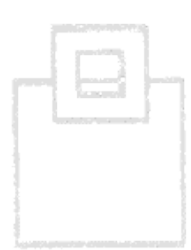

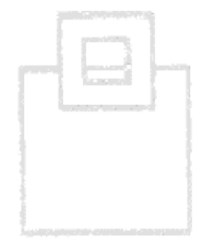

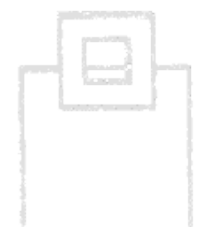

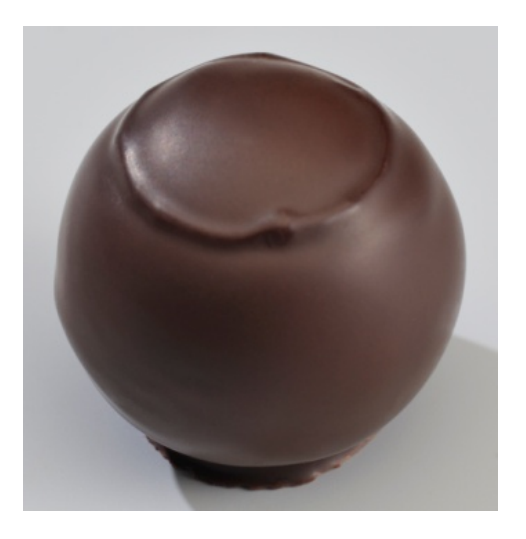

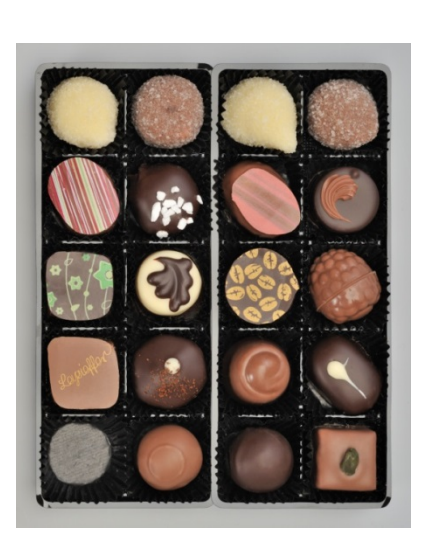

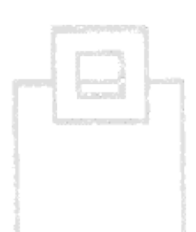

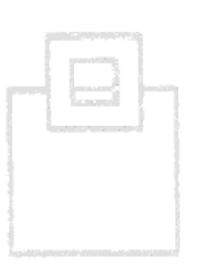

#### Use case 16 : SPX (**SQL PerformanceExpert**) link (IBM DataStudio)

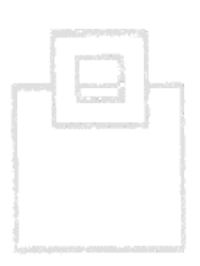

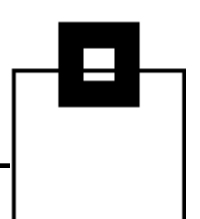

#### Use case 16: SPX (**SQLPerformanceExpert**) link

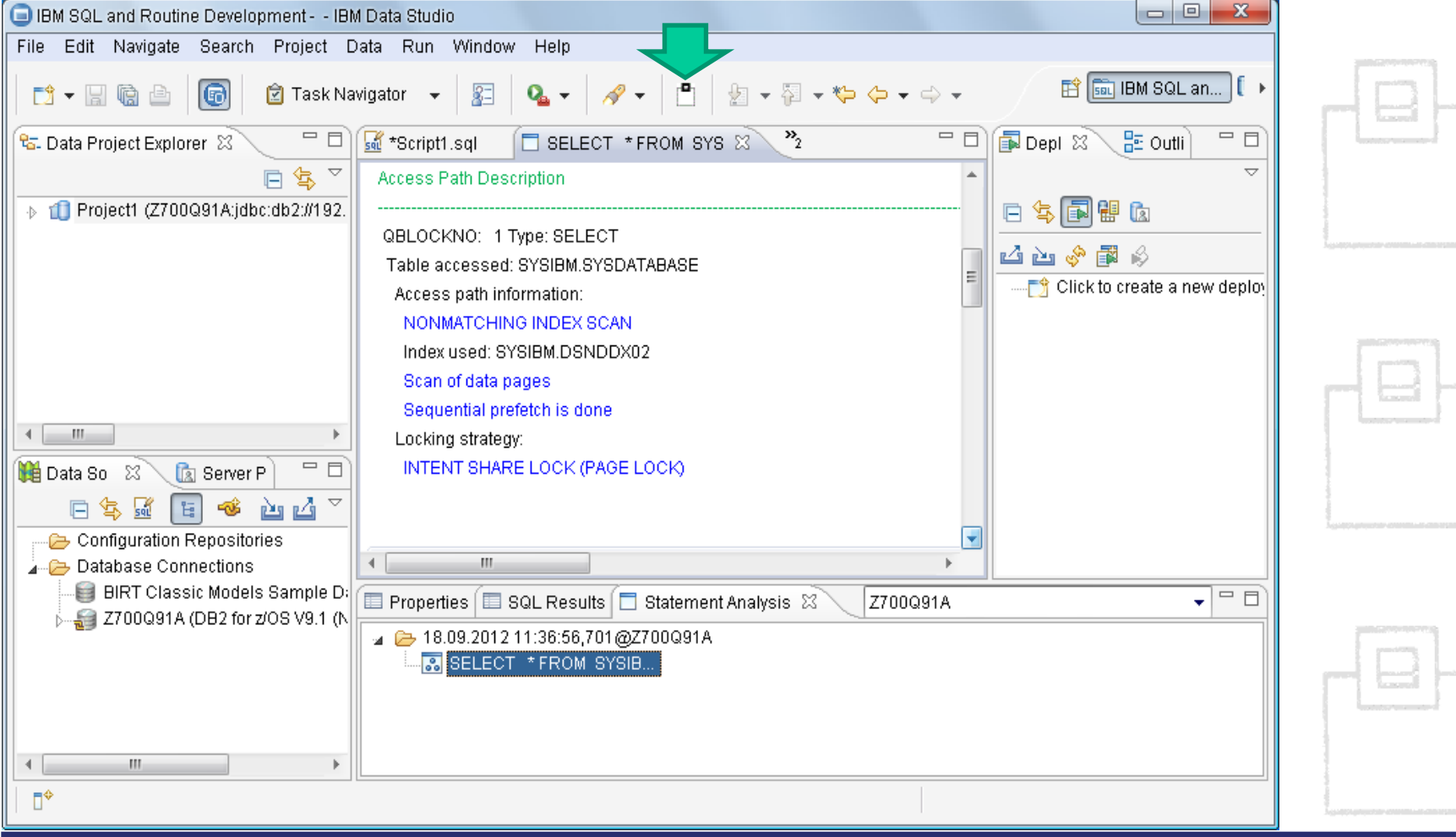

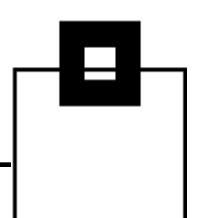

#### Use case 16: SPX (**BSQLPerformanceExpert**) link

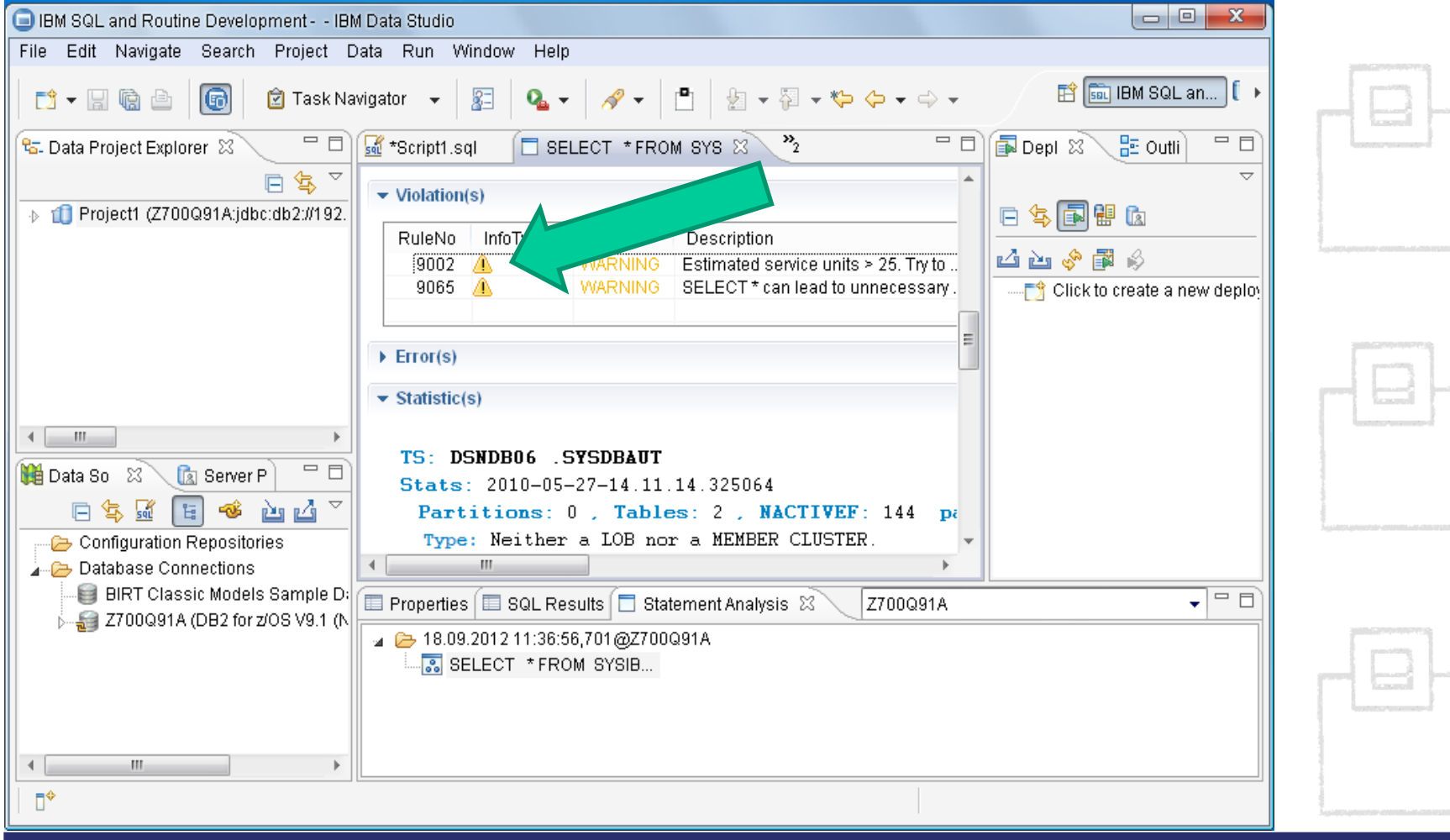

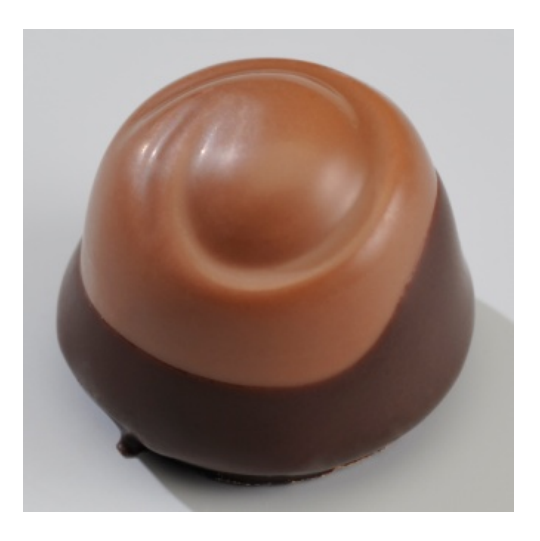

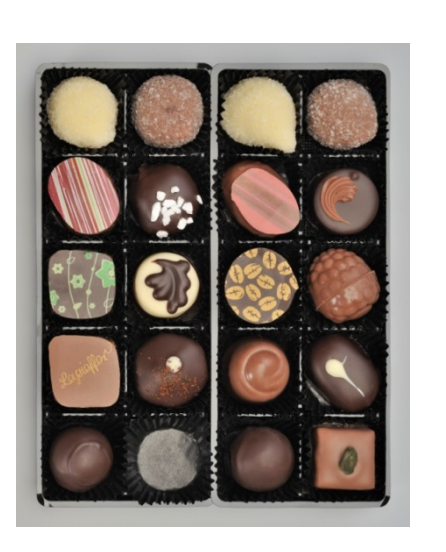

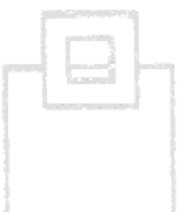

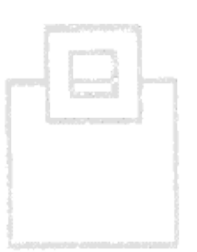

#### Use case 17 : REORG Detector and Suppressor

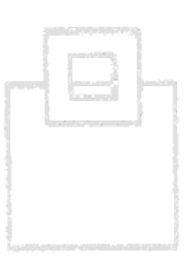

Use case 17: REORG Detector & Suppressor

- $\blacksquare$  As we "know" the usage of objects and thanks to the RTS we know when the last reorgs were done we can see if a reorg actually helped reduce the IO or CPU. If it made no or marginal difference then probably better to forget it! If the access is purely Random then also forget it.
- If, however, we see a candidate then insert it into the **RTDX** API to do an OnDemand REORG.

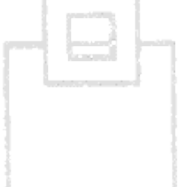

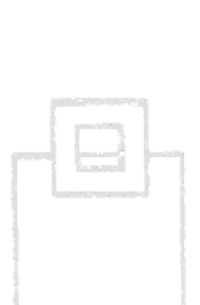

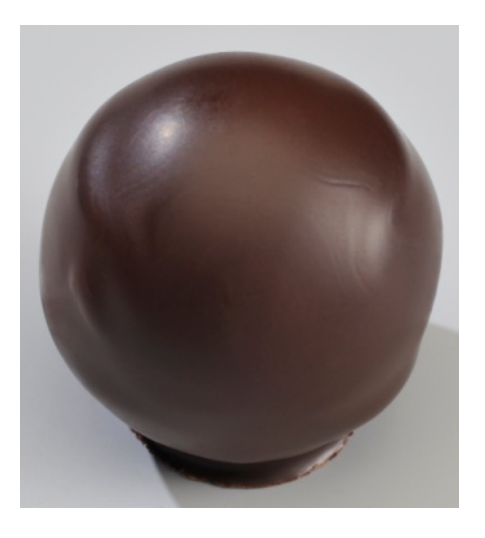

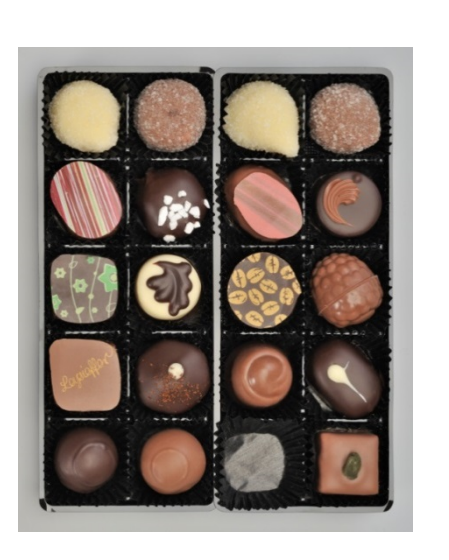

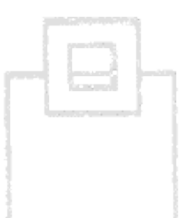

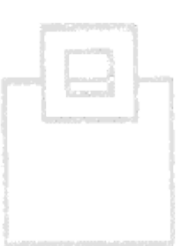

Use case 18 : Eager vs. Lazy Loader detection (JPA-Java Persistence API)

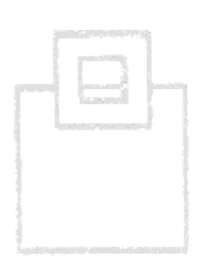

Use case 18: Eager vs Lazy Loader detection (JPA – Java Persistence API)

- Various JPAs are used and some have Eager Loading or Lazy Loading as an option. Eager instantiates everything for everywhere which can be overkill! Lazy delays the instantiation until used.
- As we have all of the SQL and all of the Columns for a given application and/or user and connection (Java etc.) we can make a recommendation of whether or not eager is better than lazy. As this is actually an Application Compare it needs a code change in Java of course!

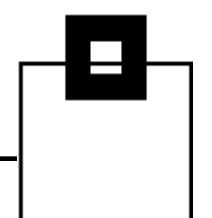

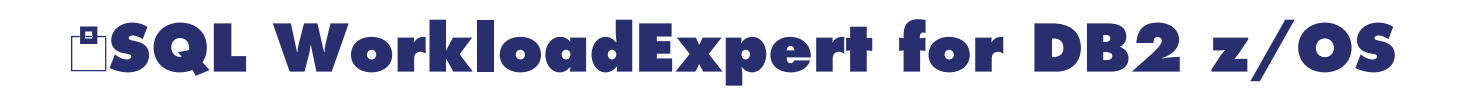

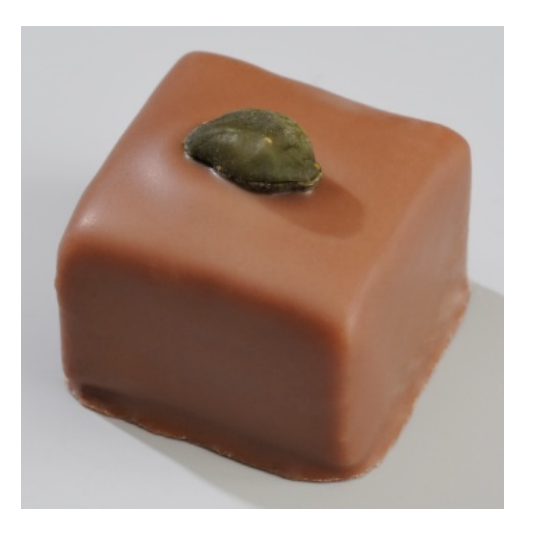

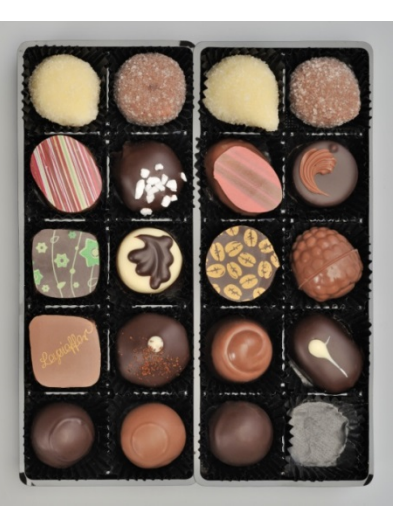

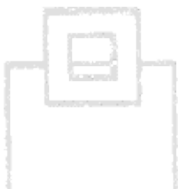

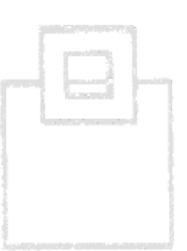

Use case 19 : Object Usage of Application including service naming by object (enhanced RECOVER support)

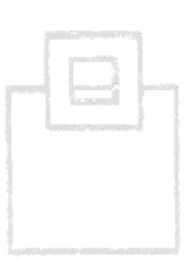

Use case 19: Object Usage by Application including service naming by object (Enhanced RECOVER support)

- **Problem here is a RECOVER scenario with various** tables and the decision "Which order should be used?" T1, T2, T3, T4 or T4, T2, T1, T3 etc
- With WLX you see the KPIs for all of the tables and further there is a user defined "son segment" for \*every\* object where the customer can write free form text about "What is this object? Which service uses this object? How important is this object?" when all this data is then available the correct order of RECOVER is clear!

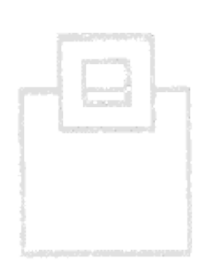

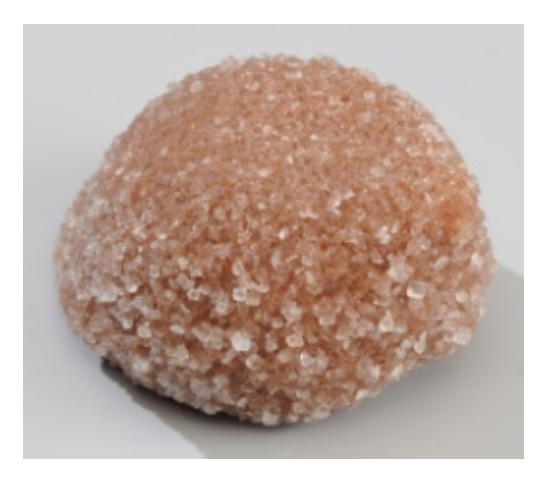

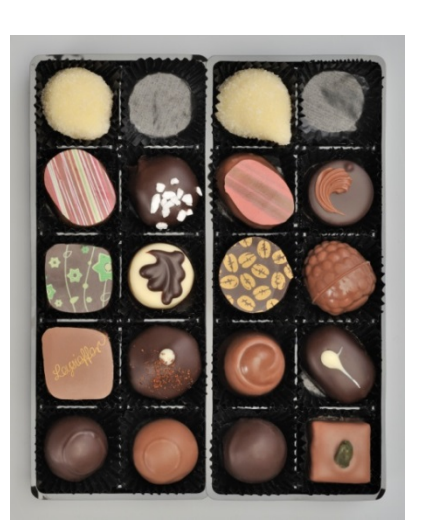

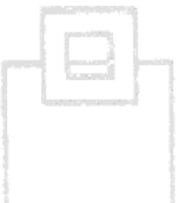

### Use case 20 : Offline Performance Database

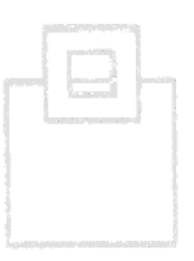

Use case 20: Offline Performance Database

- Use DB2 LUW or DB2 Express-C to hold an unloaded version of the z/OS WLX Performance Database for offline data mining etc.
- This feature enables years of data to be kept on cheap PC disks while the z/OS holds the "current" workload metrics.

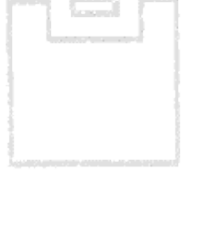

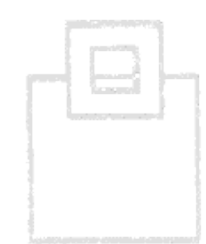

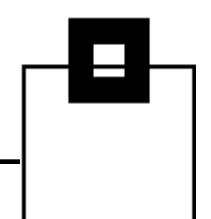

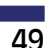

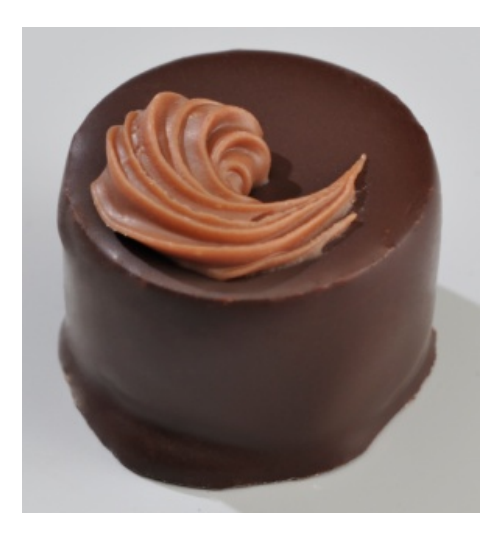

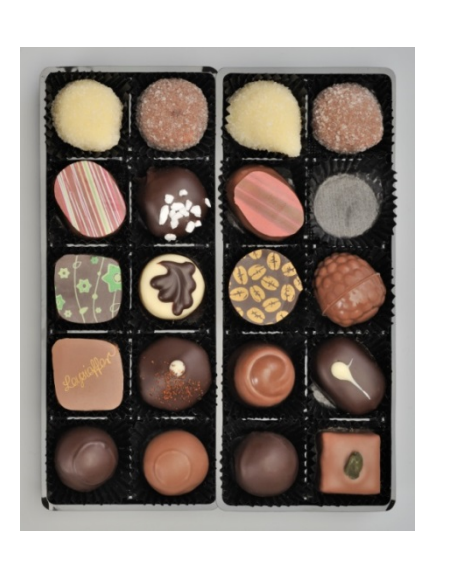

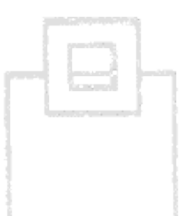

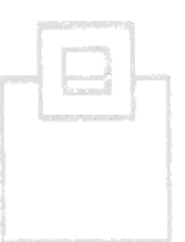

#### Use case 21 : Up and down scaling SQL Workloads

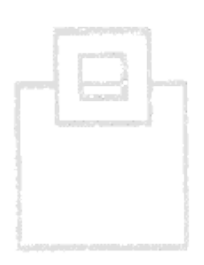

Use case 21: Up and Down scaling

- One of the many problems we face is finding out the background level of work and where should we concentrate our efforts at tuning or problem discovery.
- This Use Case takes the workload and scales or adjusts the figures of all the workload to a single factor (Default is 60 minutes). Thus SQLs that run for days are adjusted down to appear as if they have only run for one hour and SQLs that have executed at least twice and have been in the cache for at least ten minutes are adjusted up so it appears they have also been run for one hour thus enabling a true comparison.

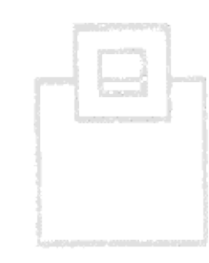

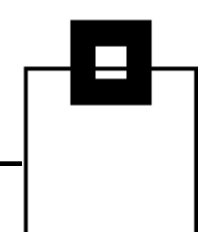

### Use case 21: Here you can see some examples of Up and Down scaling:

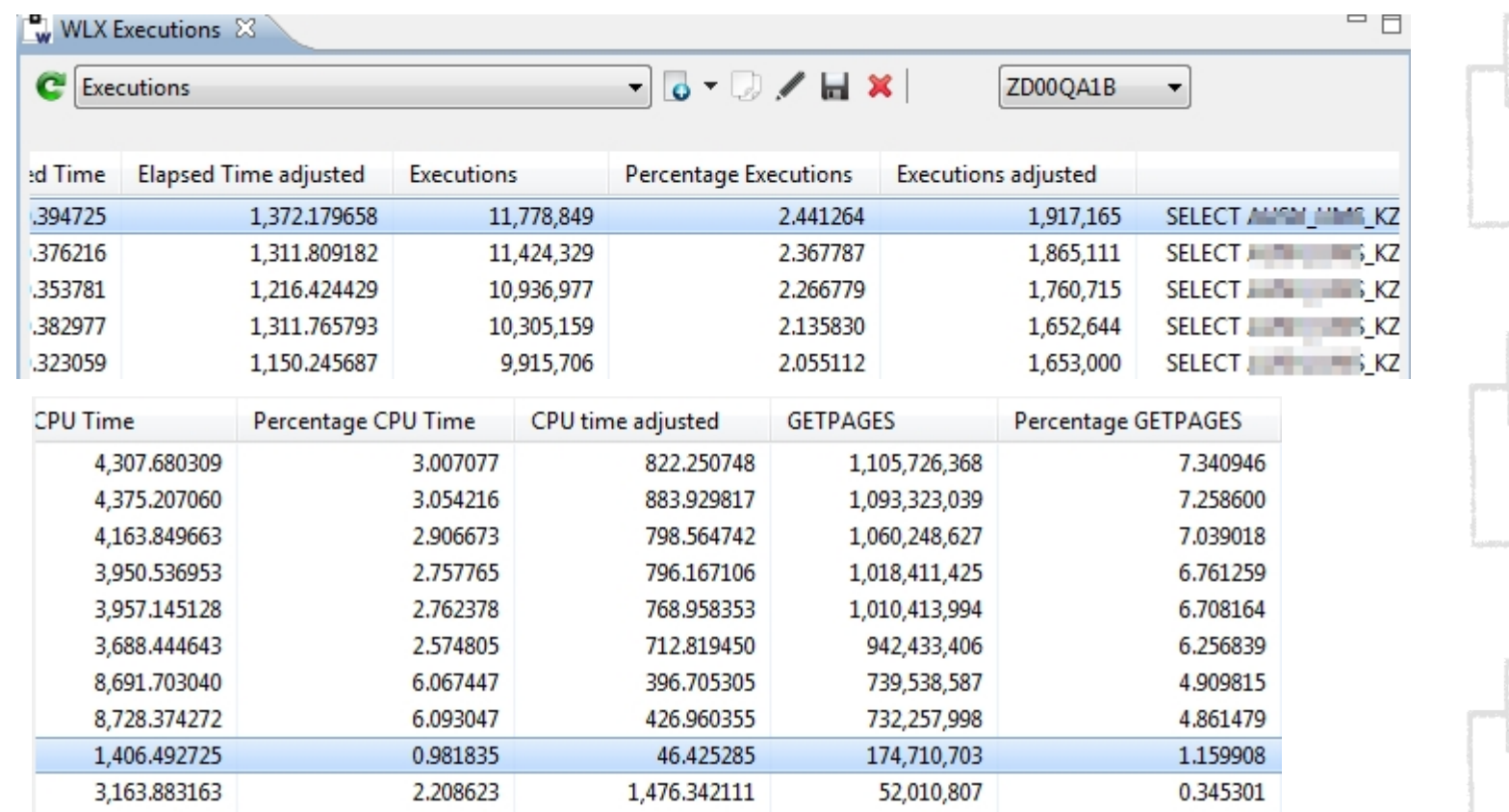

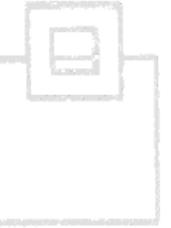

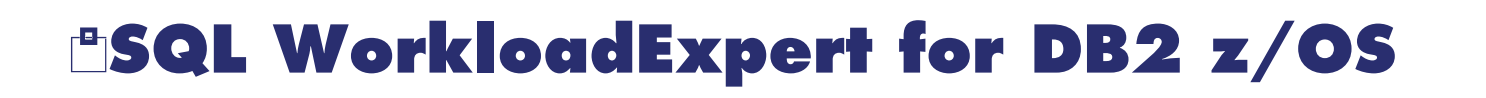

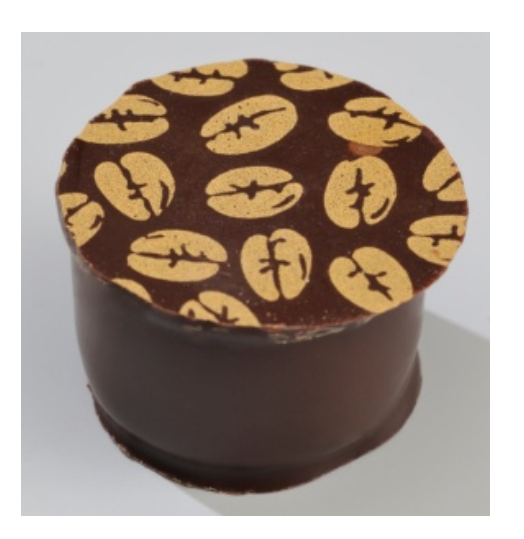

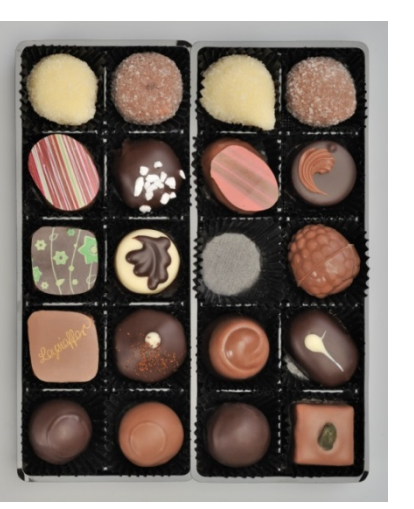

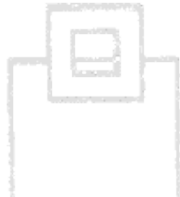

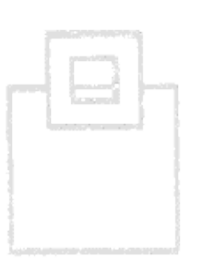

#### Use case 22 : Same SQL with Multiple Schemas

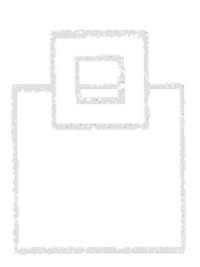

Use case 22: Same SQL with Multiple Schemas

A lot of shops these days have multiple creators (schemas) but the tables are the same! All other SQL tools do not take cognizance of this fact and so aggregate the data "incorrectly".

With this Case you can view the true Aggregate SQLs.

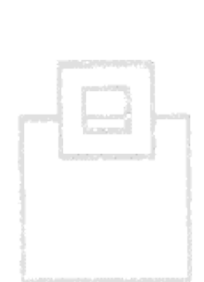

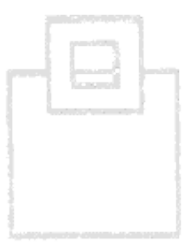

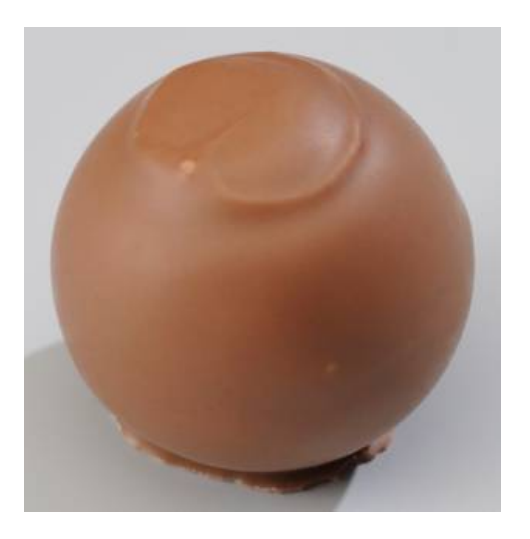

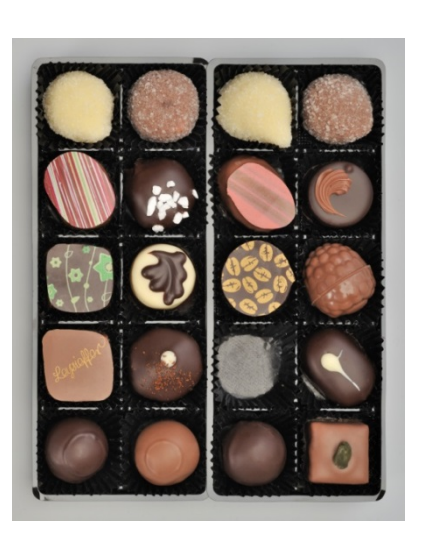

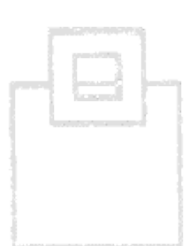

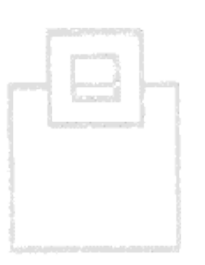

#### Use case 23 : DSC Flush Analysis

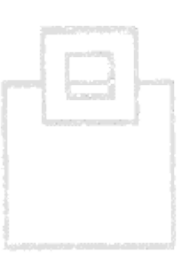

Use case 23: DSC/SSC Flush analysis

- With all of the data that WLX collects the so called Flush Rate is one of the interesting by products. This shows you how many statements per hour are being flushed and is a major pointer to either:
	- **Increase the size of the DSC/EDMPOOL**
	- **Rewrite the SQL for parameter marker usage**
	- Change the BIND parameters to \*not\* use the DSC for certain packages or SQLs – Not recommended of course!

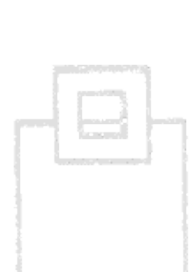

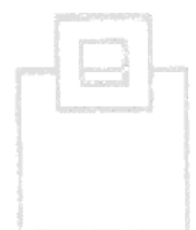

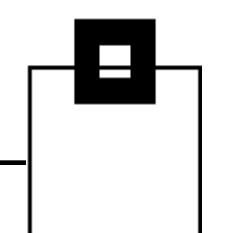

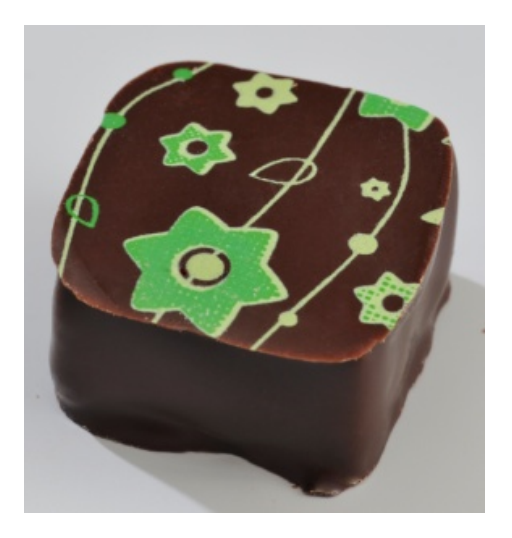

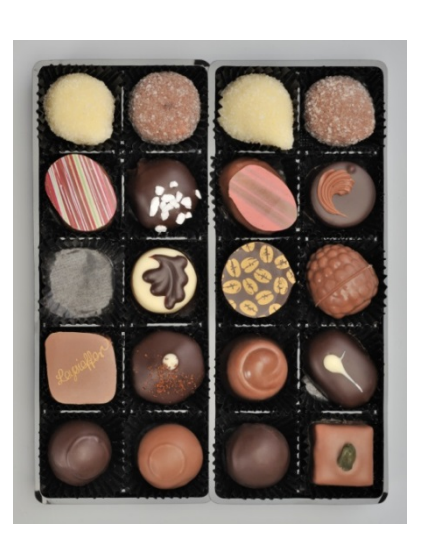

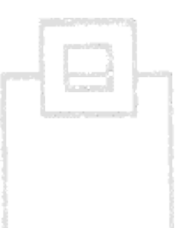

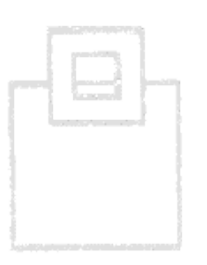

#### Use case 24 : SQL Text Analysis

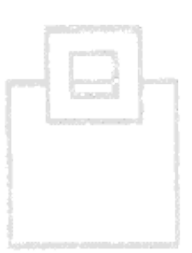

Use case 24: SQL text analysis

- Sometime it is very interesting to search the SQL for use (or non-use) of certain keywords or text fragments. E.g. " \* " or ".\*" or "CHAR(", DISTINCT, "FOR%FETCH%ONLY" etc.
- This case enables a simple text search for any text with/without wildcards of any/all the SQL in WLX.

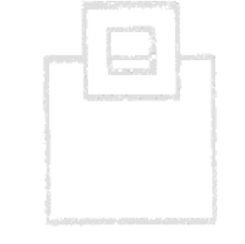

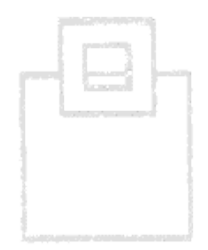

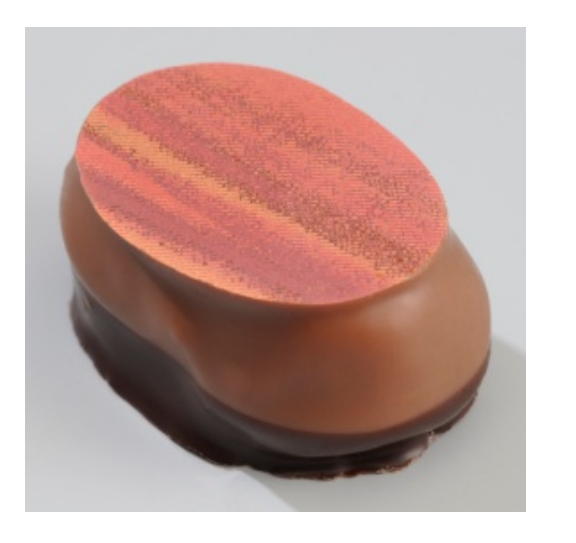

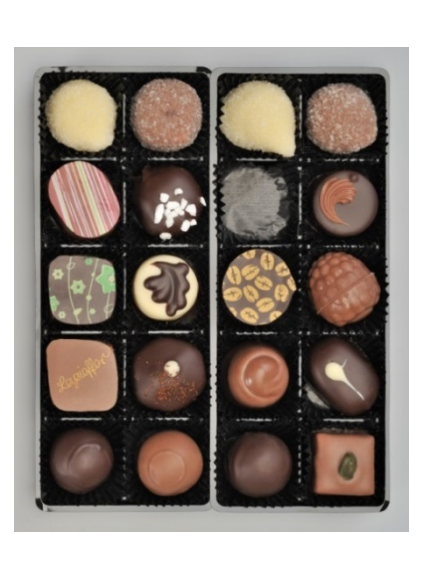

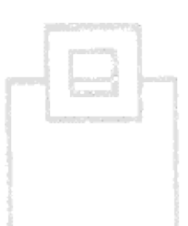

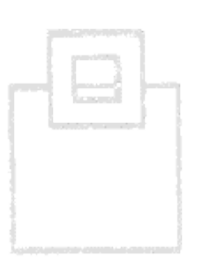

### Use case 25 : Application Object Cross-reference builder

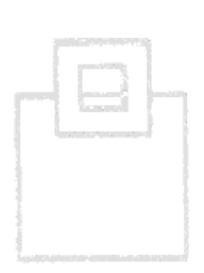

Use case 25: Application Object Cross-reference builder

In Use case 19 we introduced the concept of linking an object to an Application Name and with this Use Case we go a step further. The idea here is that the user defines a list of one or more Primary Auth Ids (For DSC) and Package/CollIds (For SSC), both with wild cards of course, and then an Application Name. When WLX is running it will use this table to automatically insert the matching Application name(s) in the Case 19 table. This Use Case thus saves a lot of time and effort and it nearly automates the application detection definition.

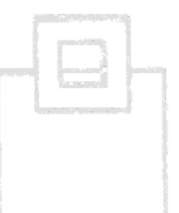

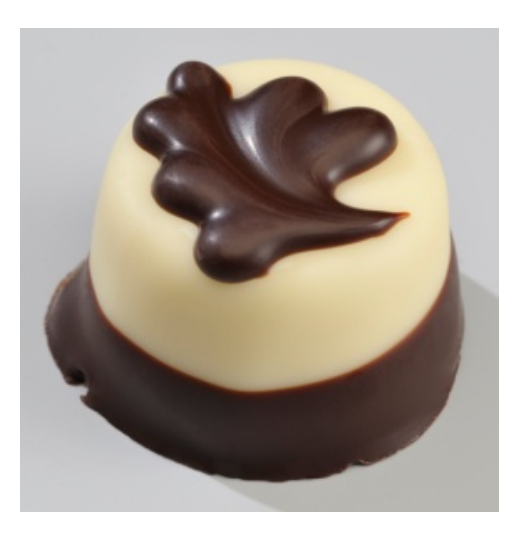

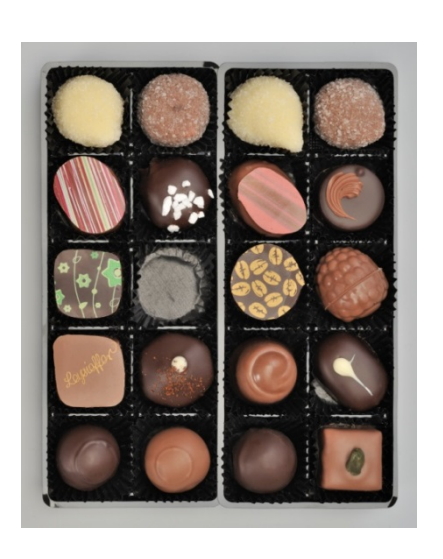

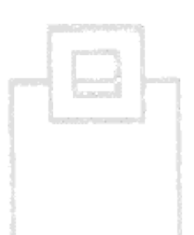

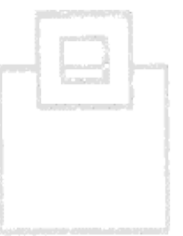

#### Use case 26: CLUSTER index detection

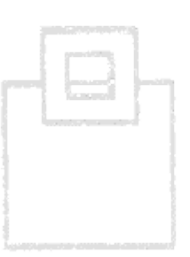

Use case 26: CLUSTER index detection

This Use Case will check which Indexes are used, how they are used (non-matching, with Prefetch etc.) and how often. From this data it can be deduced which index could/should be the CLUSTER index.

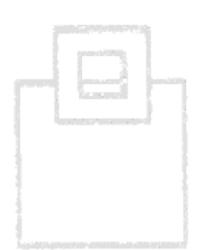

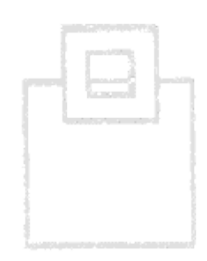

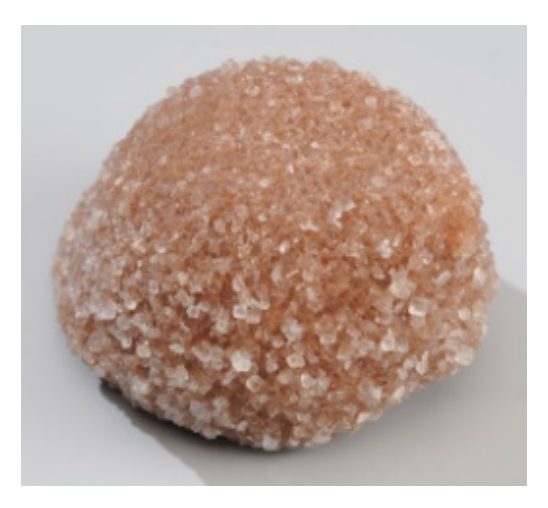

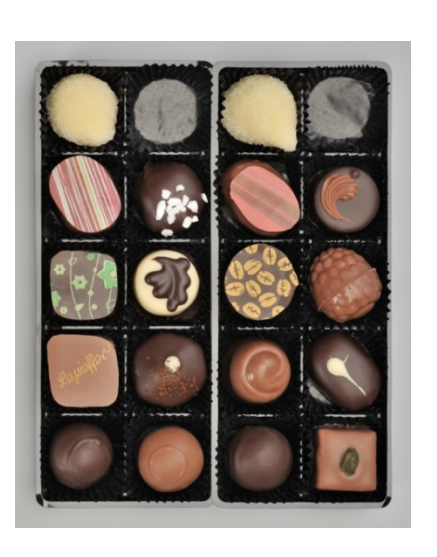

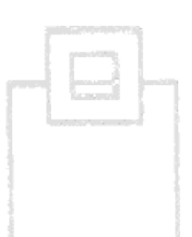

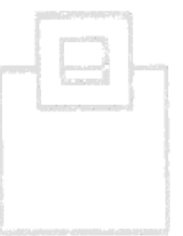

#### Use case 27: Object view

Use case 27: Object view

This Use case is simply a view "up" the data model starting principally from a list of Objects and/or Applications.

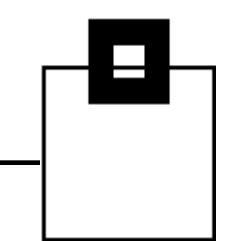

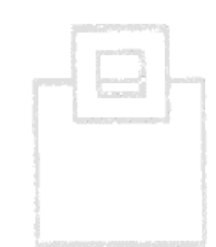

After more than 20 Use cases…

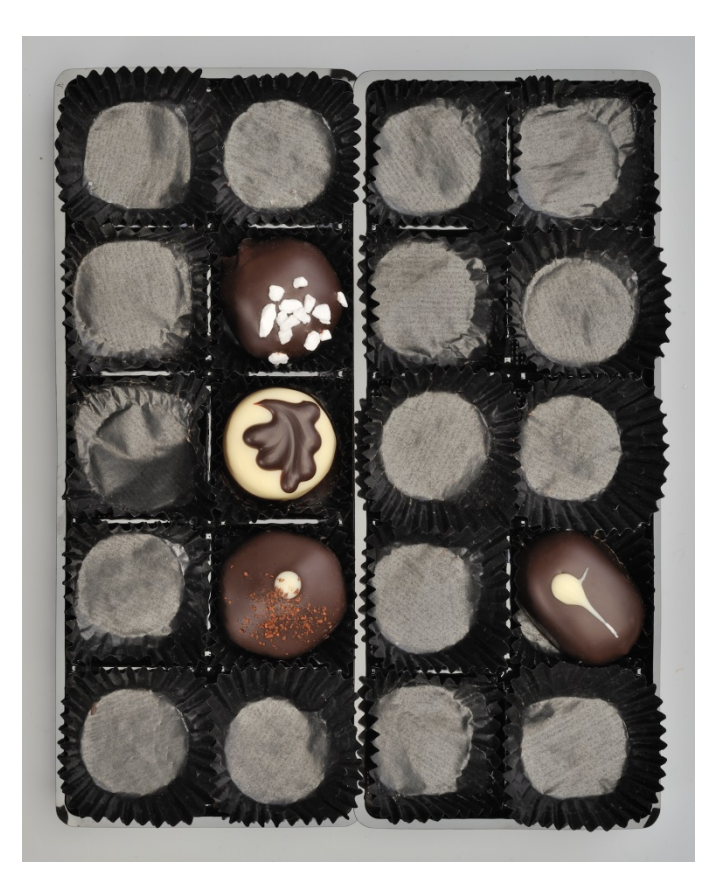

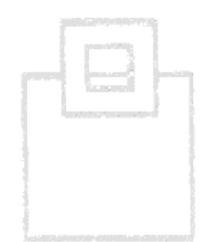

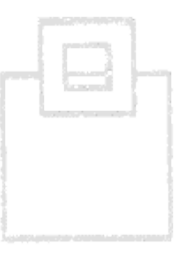

### The proof of the pudding is in the eating

#### Use case Examples:

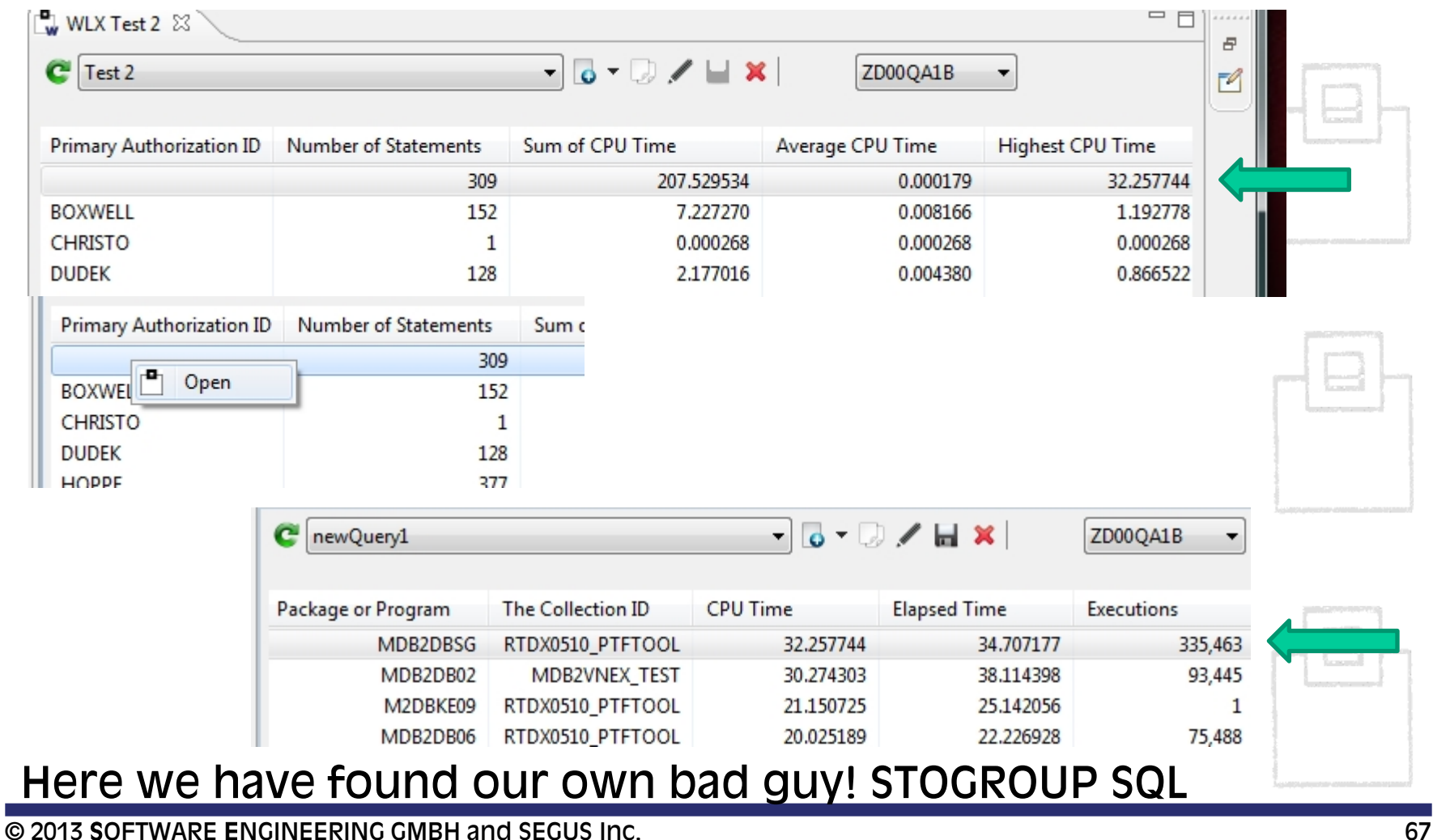

### Use case Examples:

### Now we need to see what it is doing…

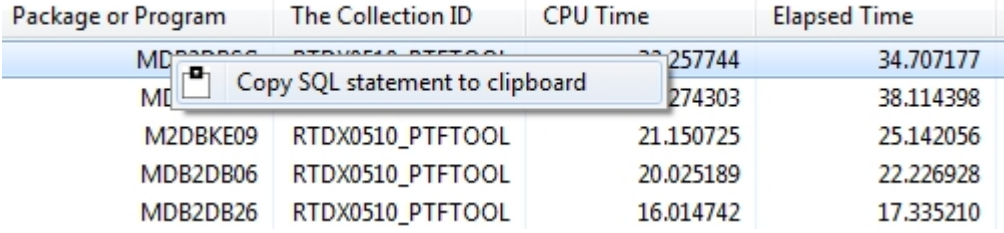

![](_page_68_Figure_5.jpeg)

![](_page_68_Picture_77.jpeg)

Aha! This looks like a great candidate for LEFT OUTER JOIN processing (Already in our next RTDX PTF by the way!)

![](_page_68_Picture_9.jpeg)

![](_page_68_Figure_10.jpeg)

### Use case Examples: Application Usage figures

![](_page_69_Picture_34.jpeg)

#### Use case Examples:

![](_page_70_Picture_82.jpeg)

Why so often? Discussed with developement and find it is a "design" problem... The query could be run earlier and then only a few times a day instead of millions!

### Use case Examples: Often run BAD SQL

![](_page_71_Picture_118.jpeg)

![](_page_71_Picture_3.jpeg)

### This workload splits into two SQLs:

![](_page_71_Figure_5.jpeg)
- **Problem list and sample customer timings:** 
	- UK70891 Reset stats when STOP/START MONITOR TRACE
	- UK72630 Incorrect when executing same statement from different threads
	- UK73219 Strange counters HIPER
	- UK73903 Storage leak leading to abend
	- UK78414 Storage overlay leading to abend HIPER
	- UK81878 Storage leak
	- UK90073 Difference between IFCID 401 and IFCID 58
	- UK93065 SOS HIPER
- **Timings:** 
	- Externalizing every 5 mins for 24 hours cost 300 secs cpu (No EXPLAIN of course in this scenario!)

## **SQL WorkloadExpert**

Podcast from IOD (IBM Information On Demand) about tracing and its cost:

Dan Luksetich with Florence Dubois and John Campbell http://www.db2expert.com/podcasts/ db2\_Cocktail\_Hour\_s1p6\_perf.mp3

Performance Warehouse and Trending are No. 1!

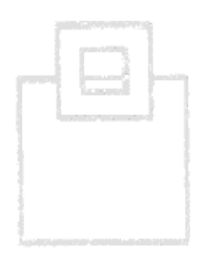

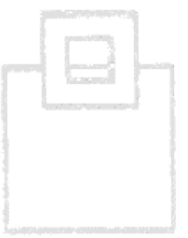

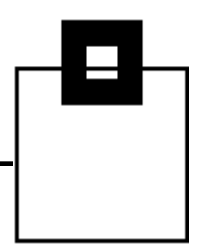

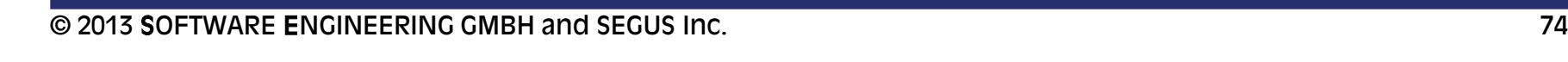

## **SQL WorkloadExpert**

It is voting time!!!

Please use the Chat box and list your top three Use cases (numerically please!)

E.g.. 21 , 1 , 9

From all the votes we will then calculate two or three winners to be "deep dived" in the next (Part 3) Webinar!

## Start your voting now ! ! ! ! !

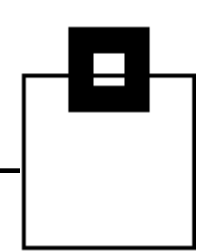

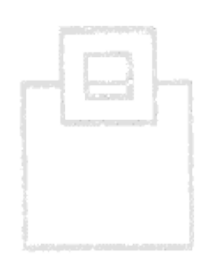